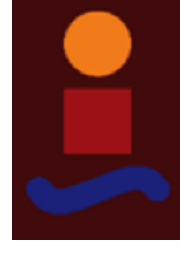

# Trabajo Fin de Máster Ingeniería de Tecnologías Industriales

# Evaluación de Proveedores Mediante Técnicas Multicriterio de Ayuda a la Toma de Decisiones en Python

Autor: Celia Regidor Pérez Tutor: Pablo Aparicio Ruiz

> **Dpto. Organización Industrial y Gestión de Empresas II Escuela Técnica Superior de Ingeniería**

Sevilla, 2021

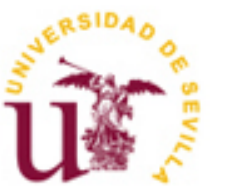

Trabajo Fin de Máster Ingeniería de Tecnologías Industriales

## **Evaluación de Proveedores Mediante Técnicas Multicriterio de Ayuda a la Toma de Decisiones en Python**

Autor: Celia Regidor Pérez

Tutor: Pablo Aparicio Ruiz

Dpto. Organización Industrial y Gestión Industrial II Escuela Técnica Superior de Ingeniería Universidad de Sevilla Sevilla, 2021

**Proyecto Fin de Máster:**

**Evaluación de Proveedores Mediante Técnicas Multicriterio de Ayuda a la Toma de Decisiones en Python**

Autor: Celia Regidor Pérez

Tutor: Pablo Aparicio Ruiz

El tribunal nombrado para juzgar el Proyecto arriba indicado, compuesto por los siguientes miembros:

Presidente:

Vocales:

Secretario:

Acuerdan otorgarle la calificación de:

Sevilla, 2021

El Secretario del Tribunal

Quiero aprovechar este espacio para agradecer a mis padres la educación, los valores, el cariño y el apoyo incondicional que me han transmitido siempre y que me han convertido en la persona que soy.

Mi agradecimiento lo hago extensivo a toda mi familia por todo el cariño que me ofrecen en todo momento y a mis amigos por acompañarme en este camino.

Este trabajo no habría sido posible sin la ayuda, el ánimo y la dirección de mi tutor, Pablo Aparicio, al que expreso mi admiración y gratitud.

*iGracias a todos de corazón!* 

Celia Regidor Pérez Sevilla, 2021

La norma ISO 9001 establece que: "La organización debe evaluar y seleccionar los proveedores en función de su capacidad para suministrar productos de acuerdo con los requisitos de la organización. Deben establecerse criterios para la selección, evaluación y reevaluación".

La variedad de criterios que pueden ser tenidos en cuenta en la toma de decisiones, genera una creciente complejidad en la decisión, además en muchos casos los criterios contienen un carácter subjetivo, motivo que genera diferencias significativas en la calificación de los proveedores, dado que depende de quien realiza la evaluación.

La gestión y evaluación de proveedores destaca por ser un paso fundamental de la logística y la gestión de la cadena de suministros, y por tanto el proceso de decisión debe mitigar y eliminar la subjetividad del proceso.

El paradigma multicriterio destaca por ofrecer un conjunto de técnicas y métodos capaces de considerar las preferencias del decisor con una orientación más objetiva, en el proceso de selección de proveedores.

La disciplina que aborda la ayuda a la toma de decisiones de criterios múltiples está creciendo rápidamente, y son exitosos sus resultados expuestos en numerosos estudios científicos. Sin embargo, estas técnicas no son siempre conocidas y explotadas por los profesionales, los cuales deben poder comprender completamente cada paso de las metodologías e implementarlas de manera fácil, coherente y, lo que es más importante, entender y utilizar correctamente estos métodos.

El presente TFM tiene como objetivo desarrollar un conjunto de métodos de decisión multicriterio (TOPSIS, AHP y ponderación lineal) y comparar los resultados obtenidos por los diversos métodos mediante ejemplos e implementaciones en Python.

ISO 9001 states that: "The organisation shall evaluate and select suppliers based on their ability to deliver products according to the requirements of the organization. Selection, evaluation and reevaluation criteria should be established."

The variety of criteria that can be considered in decision-making makes the decision increasingly complex. In addition, in many cases, the criteria are subjective, which leads to significant differences in the qualification of suppliers, since it depends on who performs the evaluation.

Vendor management and evaluation stands out as a fundamental step in logistics and supply chain management, and therefore the decision-making process should mitigate and eliminate the subjectivity of the process.

The multi-criteria paradigm stands out for offering a set of techniques and methods capable of considering the preferences of the decision-maker with a more objective orientation in the process of selecting suppliers.

The discipline dealing with multi-criteria decision-making support is growing rapidly, and its results are well documented in numerous scientific studies. However, these techniques are not always known and exploited by professionals, who must be able to fully understand each step of the methodologies and implement them easily, coherently, and more importantly, correctly.

The aim of this TFM is to develop a set of multi-criteria decision methods (TOPSIS, AHP, etc.) and compare the results obtained by the different methods using examples and Python implementations.

# **Índice**

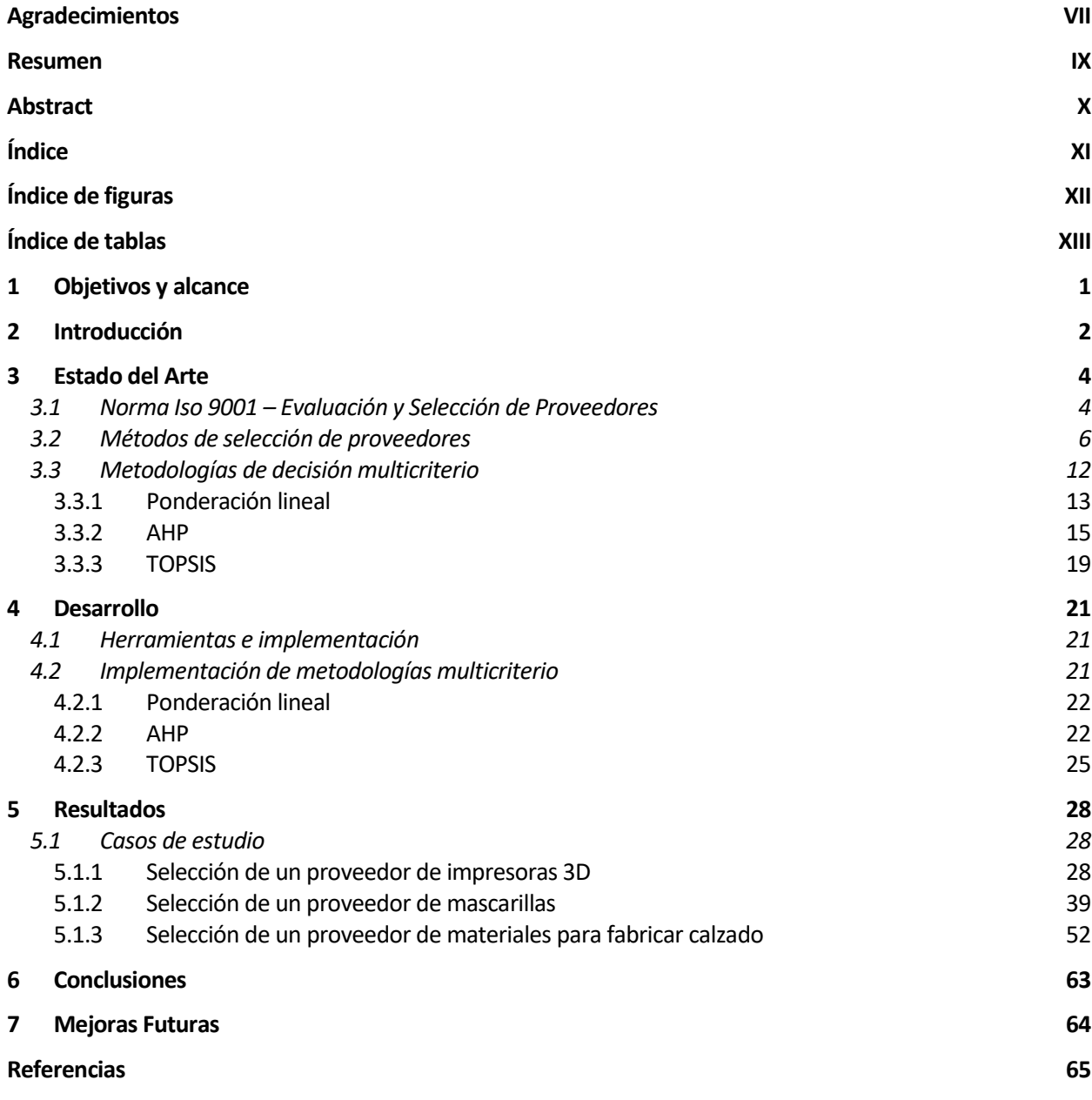

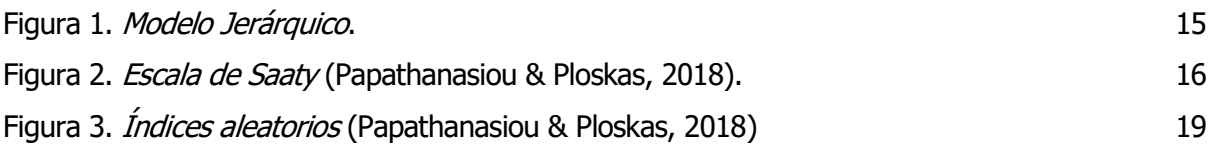

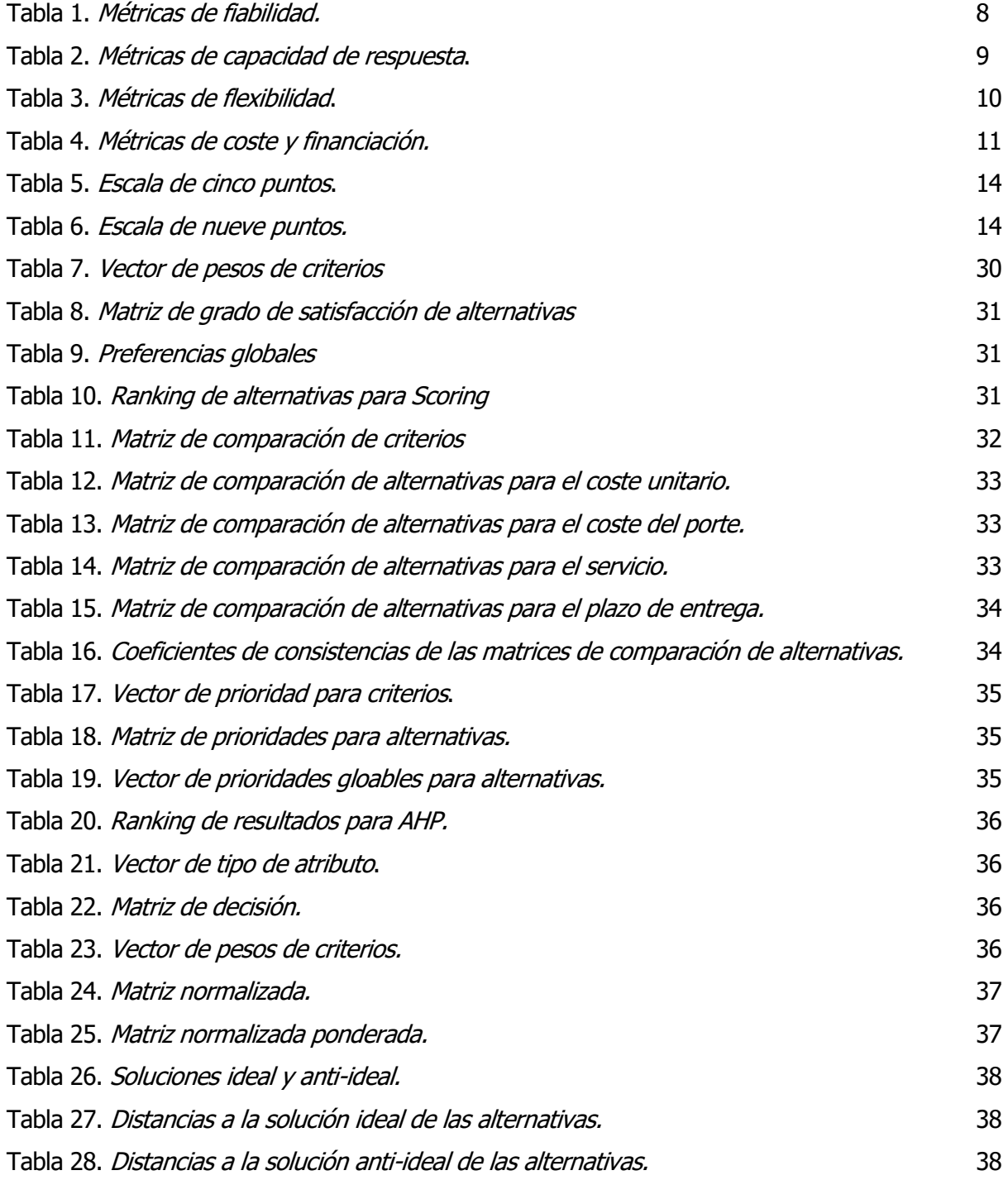

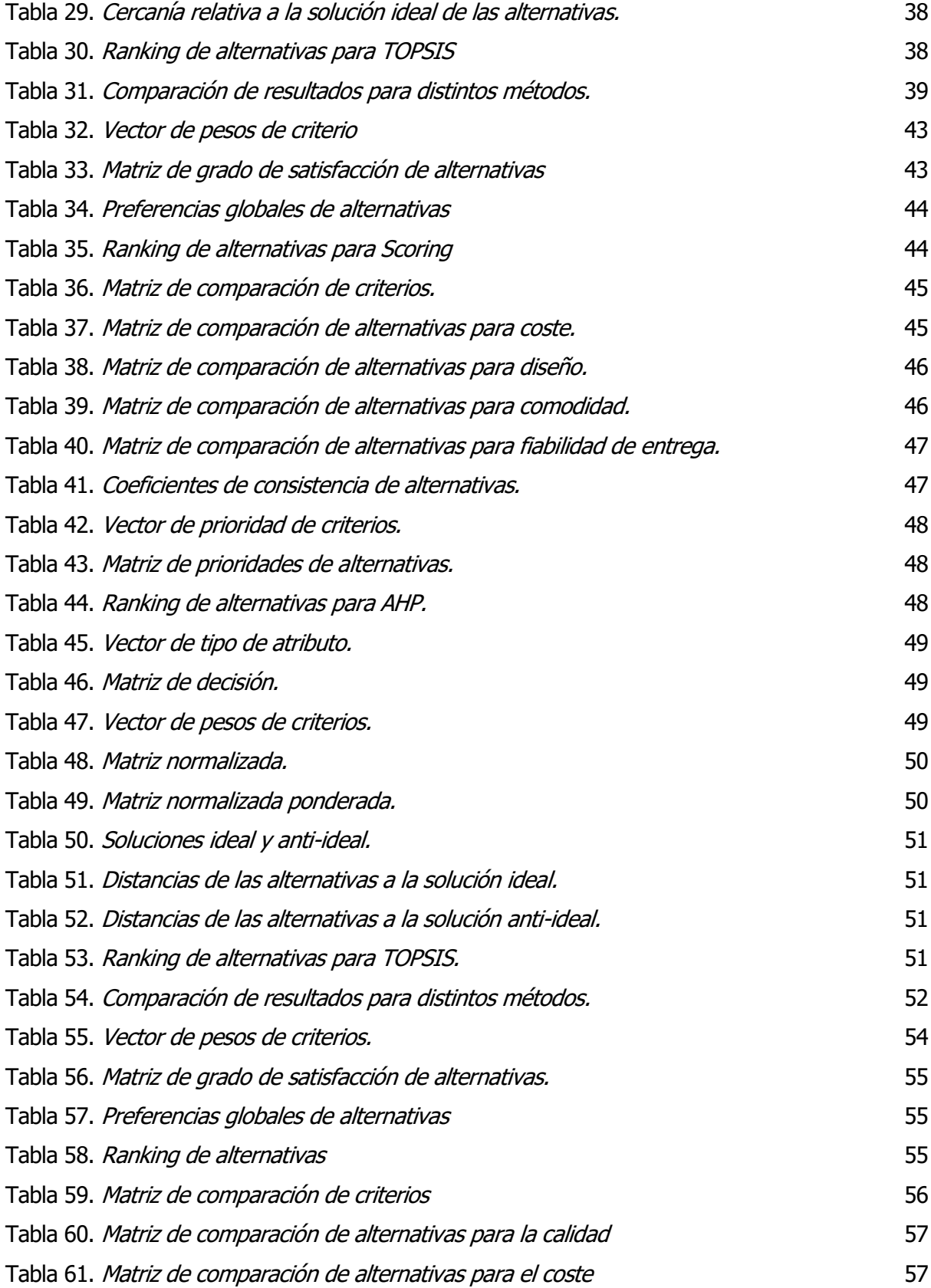

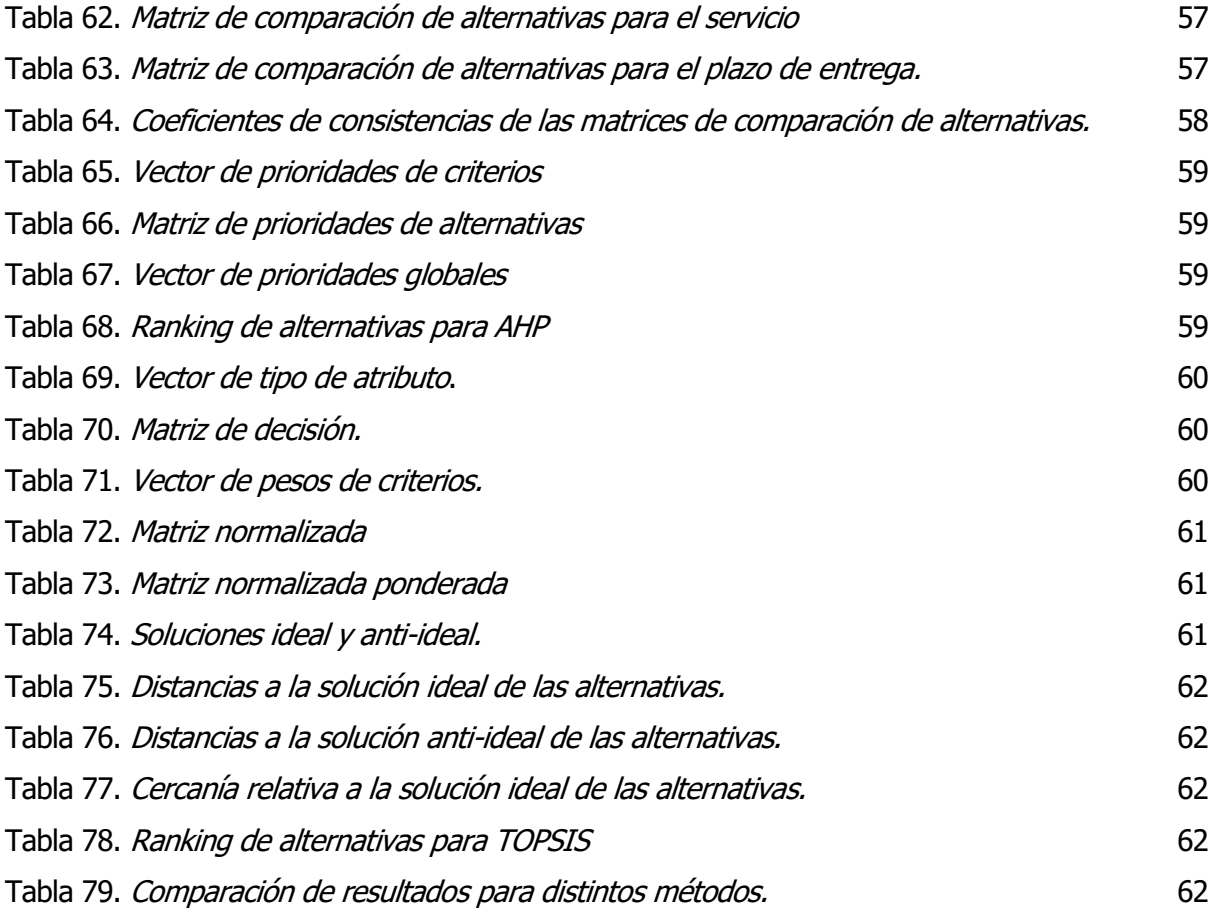

# **1 OBJETIVOS Y ALCANCE**

El objetivo principal del presente trabajo es la presentación teórica y computacional de un conjunto de técnicas de decisión multicriterio con la intención de demostrar su capacidad y potencial como herramientas de ayuda a la toma de decisión de selección de proveedores, un paso esencial en la cadena de suministro y, por ende, en la logística.

Los métodos de decisión multicriterio que se desarrollan en el proyecto son la ponderación lineal (Scoring), el método analítico jerárquico (AHP), y la teoría de ordenación de preferencias por similtud a la solución ideal (TOPSIS). Para cada uno de estos métodos el trabajo cubre tres aspectos:

- El desarrollo y los antecedentes teóricos.
- La implementación en Python.
- Tres ejemplos numéricos completos.

Las implementaciones en Python de los métodos que se incluyen en el trabajo son lo más sencillas posible, evitando funciones complejas con el objetivo de reflejar el paso a paso de las metodologías de una manera intuitiva. De este modo, el trabajo podrá utilizarse en un ámbito didáctico, para aprender sobre las técnicas de decisión multicriterio gracias a ejemplos ilustrativos y a los códigos.

Este trabajo también pretende ser herramienta para cualquier individuo que necesite modelar primero y resolver después un problema concreto que necesite abordar utilizando un método de decisión multicriterio.

La cadena de suministro es el conjunto de procesos que tiene lugar desde que se realiza un pedido hasta que este ha sido entregado y pagado. Esta cadena se compone de distintos proveedores y empresas que van abasteciendo al siguiente nivel desde el origen del producto hasta la entrega del producto final.

La logística ha ido evolucionando a lo largo de la historia hasta llegar a convertirse en "la parte del proceso que gestiona la cadena de suministro que se encarga de la planificación, implementación y control eficiente del flujo de materiales o productos terminados y servicios, así como del flujo de información relacionada, desde el origen hasta su destino, cumpliendo las necesidades del cliente y con el mínimo coste operativo" (Center of Logistics).

El primer nivel de la cadena de suministro es el abastecimiento de esta misma, los proveedores son los encargados de entregar la materia prima a través del proceso denominado compra. De manera que, cuando una empresa inicia un nuevo proyecto el primer paso que se debe realizar es la selección de los proveedores. Este proceso destaca por ser un paso fundamental de la logística y de la gestión de la cadena de suministro ya que afecta a los siguientes eslabones de la cadena además de a la calidad del producto final y por tanto a la satisfacción del cliente que como se exponía anteriormente, es el principal objetivo de la logística.

Hoy en día, el elevado número de proveedores que pueden encontrarse para un mismo componente y la gran variedad de criterios y aspectos que pueden tenerse en cuenta para la evaluación de estos hace que crezca exponencialmente la dificultad de la tarea. Además, no son pocos los casos en los que los criterios contienen un carácter subjetivo, generando diferencias significativas en el resultado de la evaluación.

Es cierto que no existe ninguna metodología globalmente aceptada para la selección de proveedores. Esto se debe a que las empresas tienen distintas necesidades, buscan satisfacer a clientes con diferentes enfoques y por tanto cada caso de selección y evaluación es único. Sin embargo, son varios los investigadores que proponen distintas soluciones para este problema. Existen numerosos documentos que facilitan una guía para la tarea, entre ellos se pueden encontrar el modelo de Ray Carter (Carter, 1995), la norma ISO 9001 (ISO 9001, 2015) o el estudio de De Boer (de Boer et al., 2001).

El paradigma multicriterio destaca por ofrecer un conjunto de técnicas y métodos capaces de considerar las preferencias del decisor con una orientación más objetiva en el proceso de selección de proveedores ayudando a mitigar y eliminar la subjetividad de este mismo.

La disciplina de decisión muticriterio, Multiple Criteria Decision Aid (MCDA), ha sufrido un rápido crecimiento en los últimos años. Esta disciplina se ha aplicado de manera exitosa en diferentes problemas científicos y cada vez existen más metodologías de decisión multicriterio y sus diversas variaciones disponibles. Algunas de las metodologías multicriterio más utilizadas son AHP, Promethee, ponderación lineal, TOPSIS, ELECTRE y la teoría de la utilidad multiatributo.

Por tanto, el objetivo del presente TFM es el desarrollo de un conjunto de métodos de decisión multicriterio para su aplicación a un problema real de selección de proveedores y comparar los resultados obtenidos a través de los distintos métodos mediante implementaciones en Python. En este caso se han escogido el método de ponderación lineal, el método analítico jerárquico y el método de ordenación de preferencias por similtud a la solución ideal.

## **3.1 Norma Iso 9001 – Evaluación y Selección de Proveedores**

La norma ISO 9001 es un estándar internacional en cuanto a sistemas de gestión de la calidad desarrollada por la organización internacional para la estandarización, comúnmente conocida como ISO (International Standarization Organization).

Esta organización es el mayor desarrollador de estándares internacionales que facilitan tanto el comercio mundial como la creación de productos y servicios seguros y de calidad. Permiten comparar los productos de distintos fabricantes directamente, facilitando que nuevas compañías entren en el mercado y ayudando al desarrollo de un comercio global. Además, ayudan a los negocios a aumentar la productividad y minimizar errores y gastos. Sirven para proteger a los consumidores y usuarios finales de productos y servicios ya que aseguran que los productos certificados se ajustan a estas normalizaciones internacionales.

Entre los más de veinte mil estándares establecidos por la ISO, el certificado ISO 9001 es uno de los estándares más demandados y reconocidos en la industria. Esta norma está enfocada a la calidad en las organizaciones, en ella se determinan los requisitos de un sistema de gestión de calidad permitiendo a las empresas demostrar su capacidad de satisfacer con las exigencias de los clientes y acreditándola para cualquier parte interesada.

La ISO 9001 se compone de ocho capítulos. En los tres primeros capítulos se incluyen guías y definiciones de conceptos generales; el capítulo cuatro, llamado sistema de gestión, contiene requisitos generales y para gestionar la documentación; el capítulo cinco trata sobre las responsabilidades de la gestión; el capítulo seis incluye los requisitos de gestión de los recursos; el siete, contiene los requisitos de realización del servicio y por último, el capítulo ocho, medición, análisis y mejora, donde se incluyen los requisitos de recopilación y análisis de información para conseguir la mejora contínua.

La última revisión de la norma fue en 2015, en ella se incorporaron nuevos requisitos quedando la norma estructurada de la siguiente manera:

- 1. Objeto y campo de aplicación
- 2. Referencias Normativas
- 3. Términos y Definiciones
- 4. Contexto de la Organización
- 5. Liderazgo
- 6. Planificación
- 7. Apoyo
- 8. Operación
- 9. Evaluación del Desempeño
- 10. Mejora

La gestión y evaluación de proveedores es un paso fundamental en la logística y la gestión de la cadena de suministros ya que el producto o servicio prestado puede involucrar numerosos procesos externalizados que afectan de manera directa a la calidad. Este aspecto se trata en la cláusula 8.4 de la ISO 9001:2015 que establece que "la organización debe determinar y aplicar criterios para la evaluación, supervisión del rendimiento y la reevaluación de proveedores externos, en función de su capacidad para proporcionar procesos o productos y servicios de acuerdo con las necesidades". La norma describe un proceso que comienza por una primera selección, continúa con la supervisión del rendimiento del proveedor y termina con su reevaluación y clasificación, un proceso complejo que no se limita a evaluar la documentación.

Se entiende como "proveedores externos" los socios que la empresa necesita para llevar a cabo sus distintos procesos y servicios y satisfacer los requisitos de calidad marcados por sus clientes. Como se mencionaba anteriormente, estos proveedores pueden generar grandes impactos en la organización ya que los productos o el servicio prestado pueden tener un alto componente de procesos externalizados que influyen directamente en la calidad.

Para la evaluación inicial, es frecuente pedirle al proveedor que rellene un formulario de autoevaluación para conocer su historial de suministro y determinar su cumplimiento. Es también necesario determinar el impacto que tiene el proveedor sobre el producto o servicio, esto ayudará a identificar los puntos más importantes para su selección. En algunos casos, no basta con un análisis de la documentación para identificar problemas potenciales. En estos casos, una visita a las instalaciones del proveedor suele ser una buena opción.

Por otro lado, trabajar con proveedores que tengan la certificación de las normas de sistemas de gestión puede facilitar esta tarea otorgando la seguridad de que estos han pasado las auditorías de los organismos de certificación. Este requisito es uno de los más tenidos en cuenta para la evaluación inicial de un proveedor y aconsejado por la norma. Sin embargo, la solución no debe ser desplazar a los proveedores no certificados por otros que sí lo estén. El objetivo de la empresa debe ser la mejora contínua y esto debe extenderse a los proveedores, por tanto, se aconseja desarrollar con ellos planes de acción para resolver problemas que se hayan identificado y de este modo fortalecer la asociación que tienen.

Otros requisitos deben ser monitoreados y evaluados de forma contínua, como pueden ser el cumplimiento de la fecha de entrega, la calidad de los materiales y del servicio o el precio. El incumplimiento de estos requisitos puede llegar a tener un gran impacto en el producto y en la producción llegando incluso a paralizarla y produciendo pérdidas financieras y de calidad, por eso es importante reevaluarlos para asegurarse que no se desvíen de los objetivos de la organización teniendo en cuenta el impacto que puedan tener en el producto y los costes que conllevan este tipo de gestiones.

#### **3.2 Métodos de selección de proveedores**

La selección de proveedores es, como se mencionaba anteriormente, un paso fundamental en la cadena de suministro. Esta decisión tiene un gran impacto tanto en la calidad del producto final, como en la satisfacción del cliente y, se toma no solo para elegir los distribuidores favoritos que cumplan con los requisitos marcados por la empresa, si no también, para ordenar las cantidades de pedidos que se harán a cada uno de ellos para cumplir con el plan de producción.

Como cualquier proceso de toma de decisiones, la secuencia lógica que debe seguir esta tarea es, en primer lugar, plantearse la decisión. Una vez se conoce el punto donde se encuentra la empresa es necesario saber a dónde se quiere llegar, cuáles son los objetivos. Por último, teniendo claros el punto de origen y el de destino debe definirse el camino para llegar de uno a otro, la decisión de como lograr el objetivo. Para tomar esta decisión se necesitarán herramientas o métodos.

Esta decisión de alto impacto estratégico se ha estudiado y desarrollado por numerosos investigadores, no existe un método o herramienta globalmente aceptada pero sí existen distintas guías propuestas para realizar la tarea. Un ejemplo que se destaca es el estudio de de Boer (de Boer et al., 2001) dónde se proponen cuatro etapas que siguen la secuencia expuesta en el párrafo anterior: definición del problema, determinación de los atributos a evaluar, evaluación de los proveedores mediante una técnica y selección final de un proveedor.

La primera etapa que propone De Boer es la definición del problema. Como se menciona anteriormente, el primer paso de cualquier decisión es conocer el punto en el que se encuentra la empresa. En esta etapa debe entenderse el problema en sí, realizarse un rastreo de todos los proveedores que puedan ser del interés de la empresa y para esto es necesario que desde el departamento de compras se realicen una serie de preguntas como ¿Cuál es la cantidad de producto que se desea?, ¿Cuál es el ciclo de vida del producto que se va a adquirir?, ¿Cuál es la madurez del producto en el cual se integra el componente y que se va a poner en venta?, ¿Cuántos de los proveedores identificados tienen influencia en el área geográfica de la empresa compradora?, ¿Por qué es necesario un nuevo proveedor?, etc.

Algunas veces este primer paso tan importante se realiza de forma poco rigurosa por lo que no llega a definirse bien. Esto hace que sea de gran relevancia reflexionar y responder bien las cuestiones mencionadas anteriormente, ya que conducirán a tener una mayor claridad sobre el problema.

La segunda etapa es la determinación de los atributos a evaluar. Los atributos o métricas pueden clasificarse en cuantitativas o cualitativas, y de coste o beneficio. Las métricas cuantitativas son aquellas que pueden medirse por una escala ya establecida, un ejemplo de un atributo cuantitativo es el tiempo de espera. Por otro lado, las métricas cualitativas son aquellas que no toman valores numéricos y necesitan del juicio de personal con experiencia y que conozca el problema de decisión y a los proveedores. Un ejemplo de atributo cualitativo es la similitud cultural. Las métircas de coste son aquellas que se desean minimizar, mientras que las de beneficio son las que se desean maximizar.

Las métricas a tener en cuenta para la evaluación y selección de proveedores son numerosas y dependerán de los objetivos y necesidades de cada empresa, las cuales priorizarán los atributos en base a los distintos problemas que presenten.

Huang y Keskar (Huang, 2007) presentan un conjunto de métricas para evaluar el rendimiento de los proveedores que agrupan en siete categorías. Las tres primeras categorías están relacionadas con el producto, las dos consecutivas con el proveedor y las dos últimas con la sociedad.

Las métricas de fiabilidad son aquellas que marcan un buen funcionamiento. Algunas de ellas se muestras en la tabla a continuación:

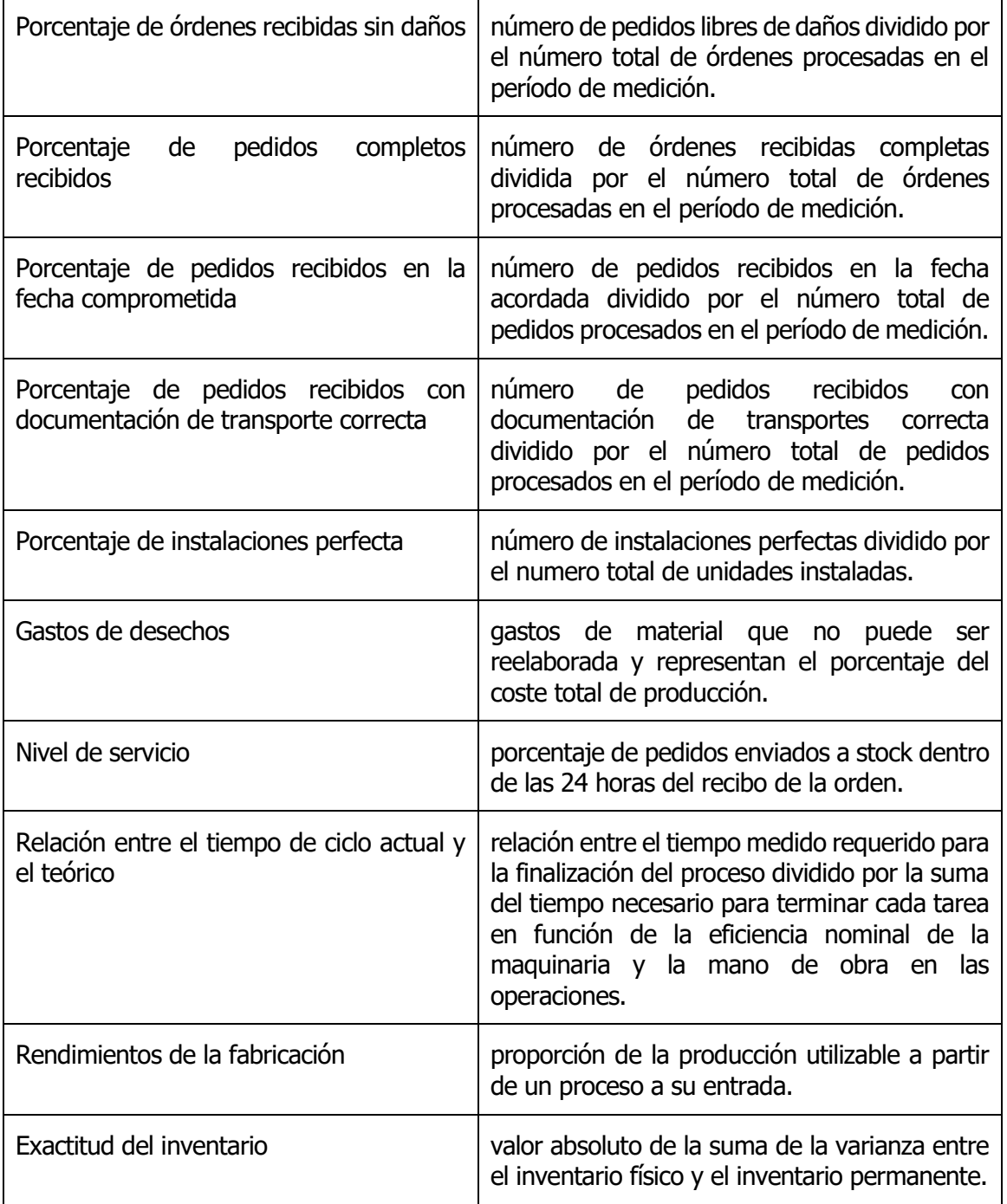

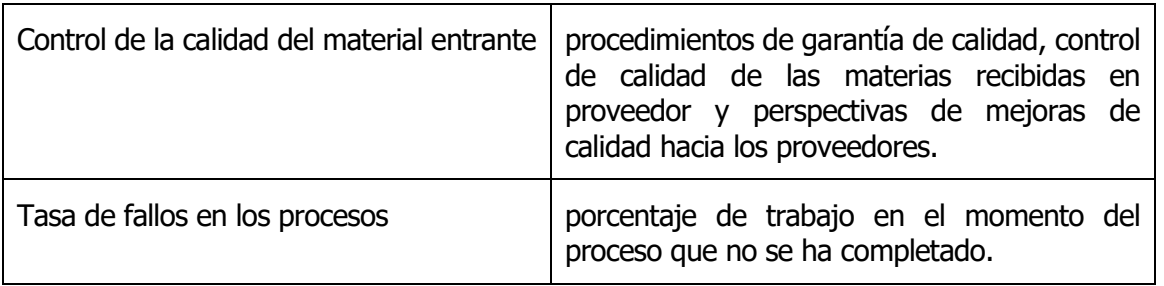

#### Tabla 1. Métricas de fiabilidad.

<span id="page-22-0"></span>En la siguiente tabla se muestran algunas de las métricas de capacidad de respuesta.

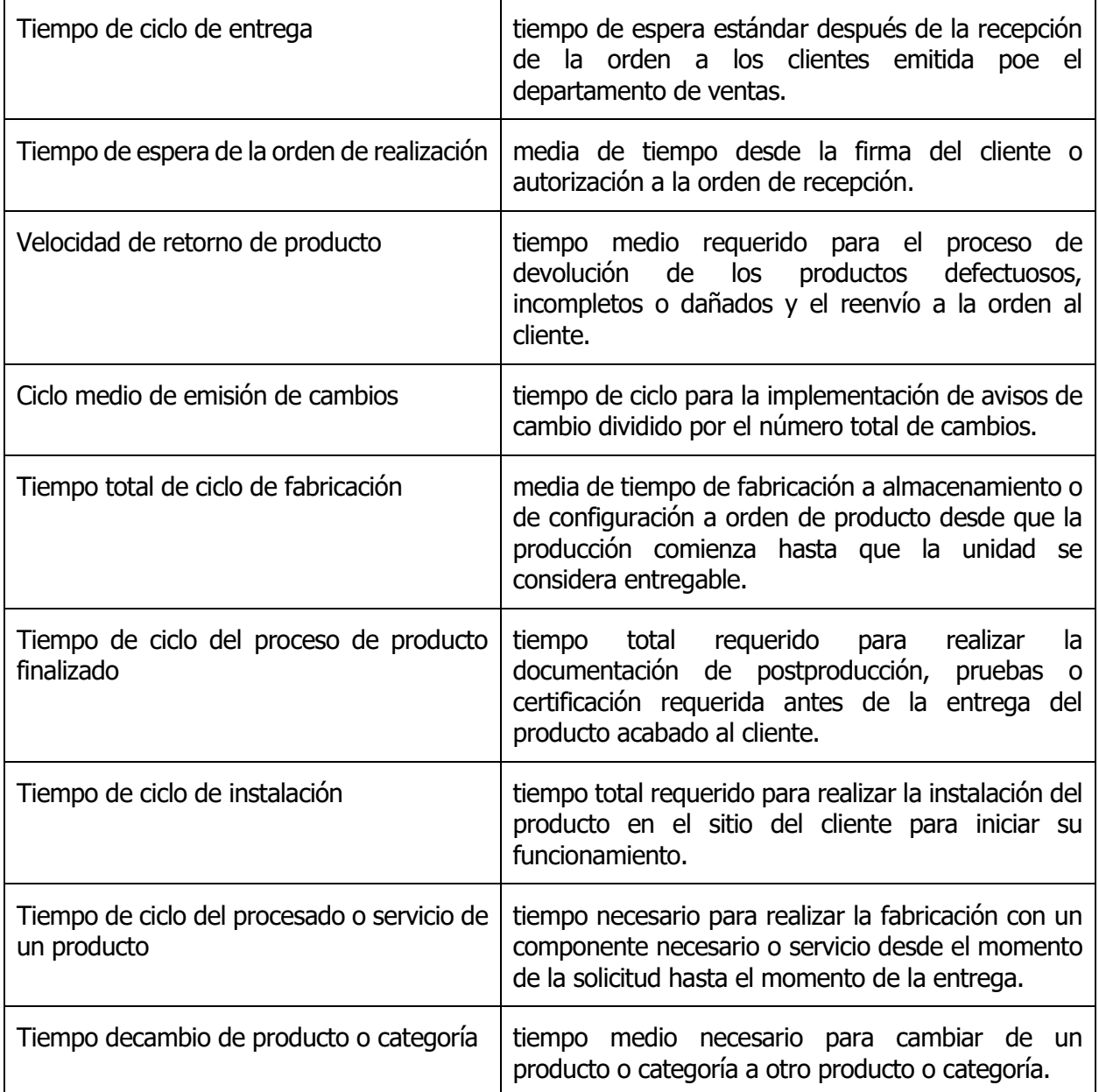

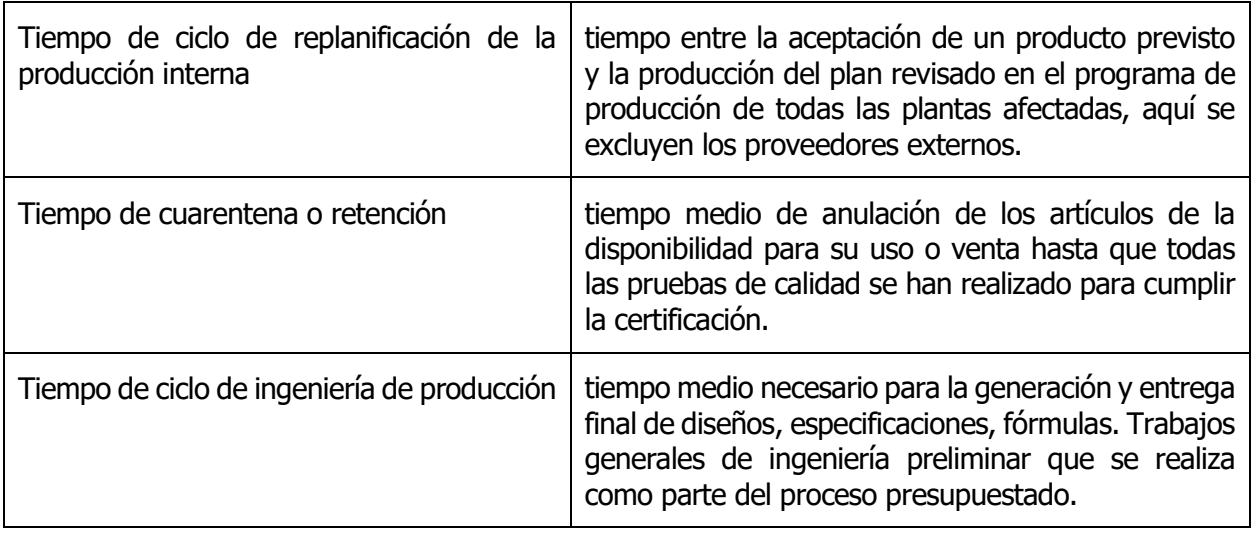

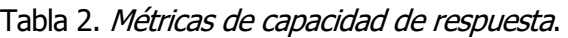

<span id="page-23-0"></span>Las métricas de flexibilidad se empiezan a tener en cuenta a finales de 1990. Se enumeran y explican en la siguiente tabla algunas métricas de esta categoría.

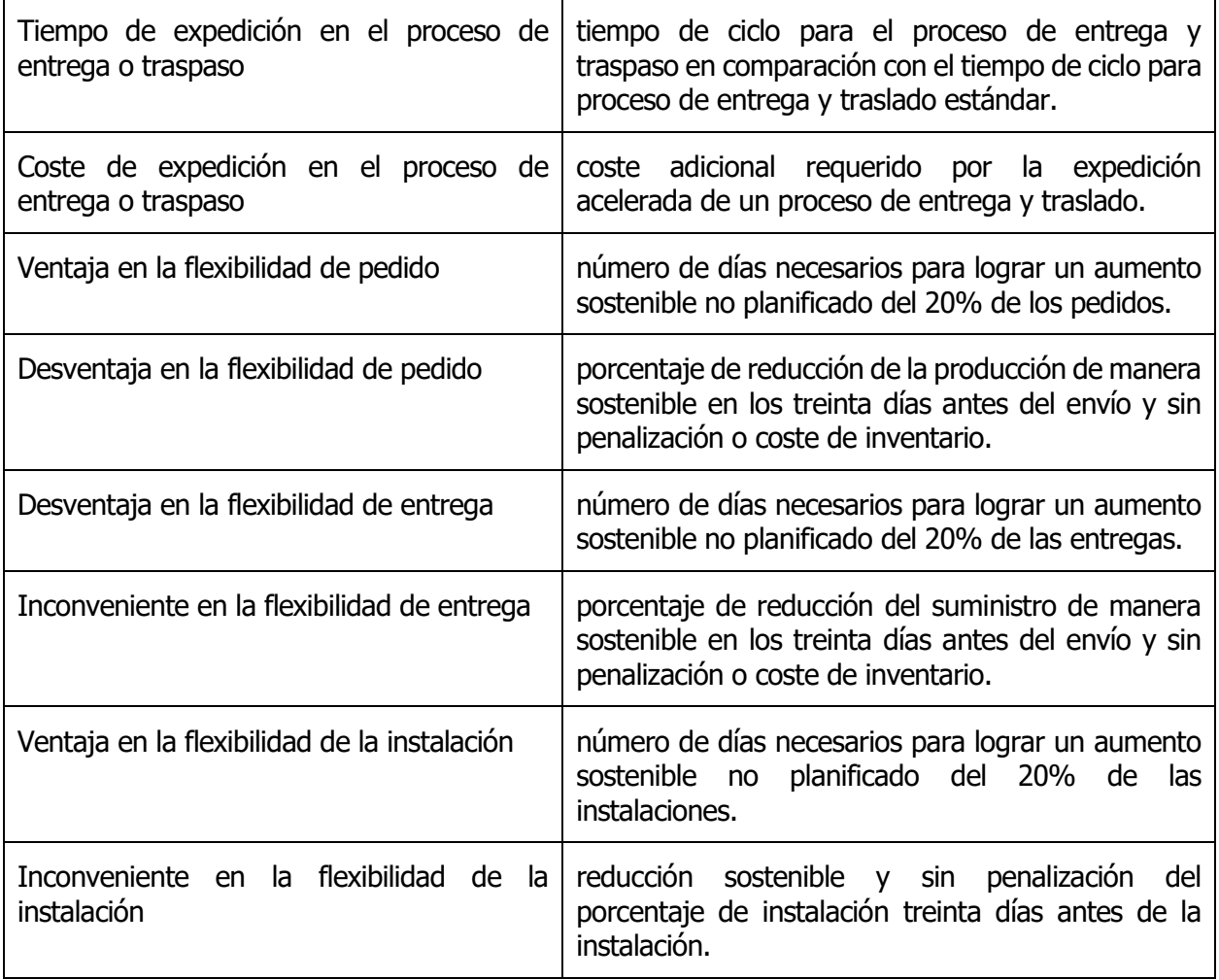

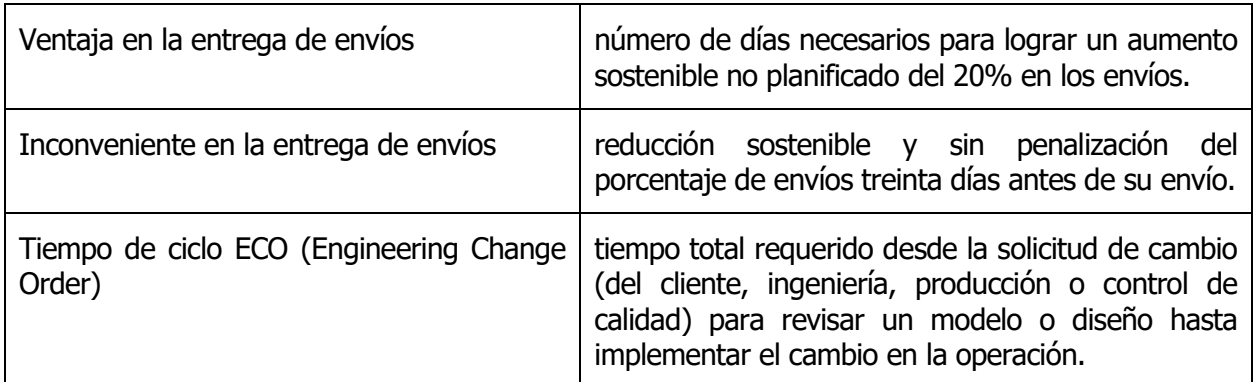

#### Tabla 3. Métricas de flexibilidad.

<span id="page-24-0"></span>En la siguiente tabla se muestran algunas de las métricas de coste y financiación.

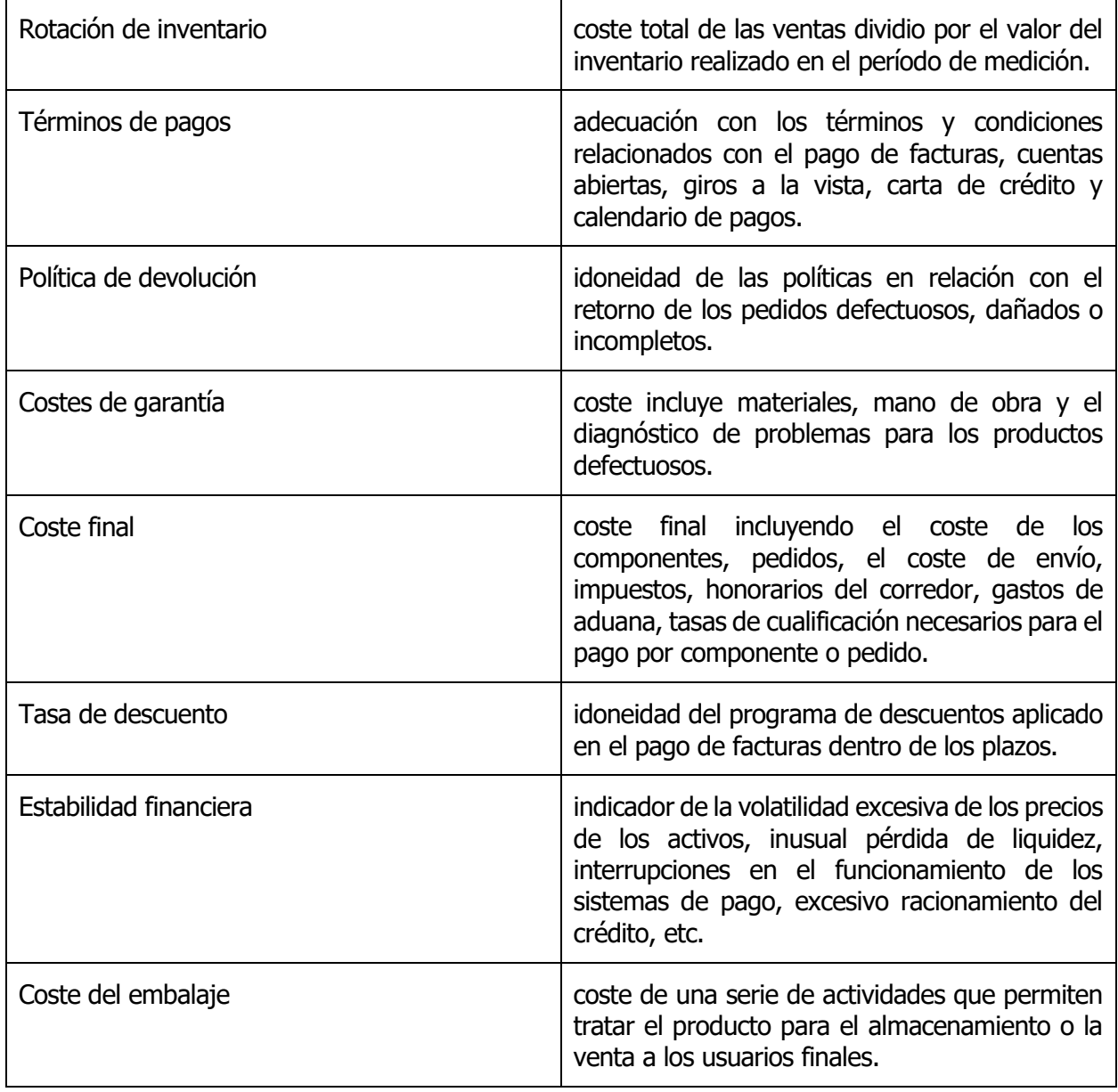

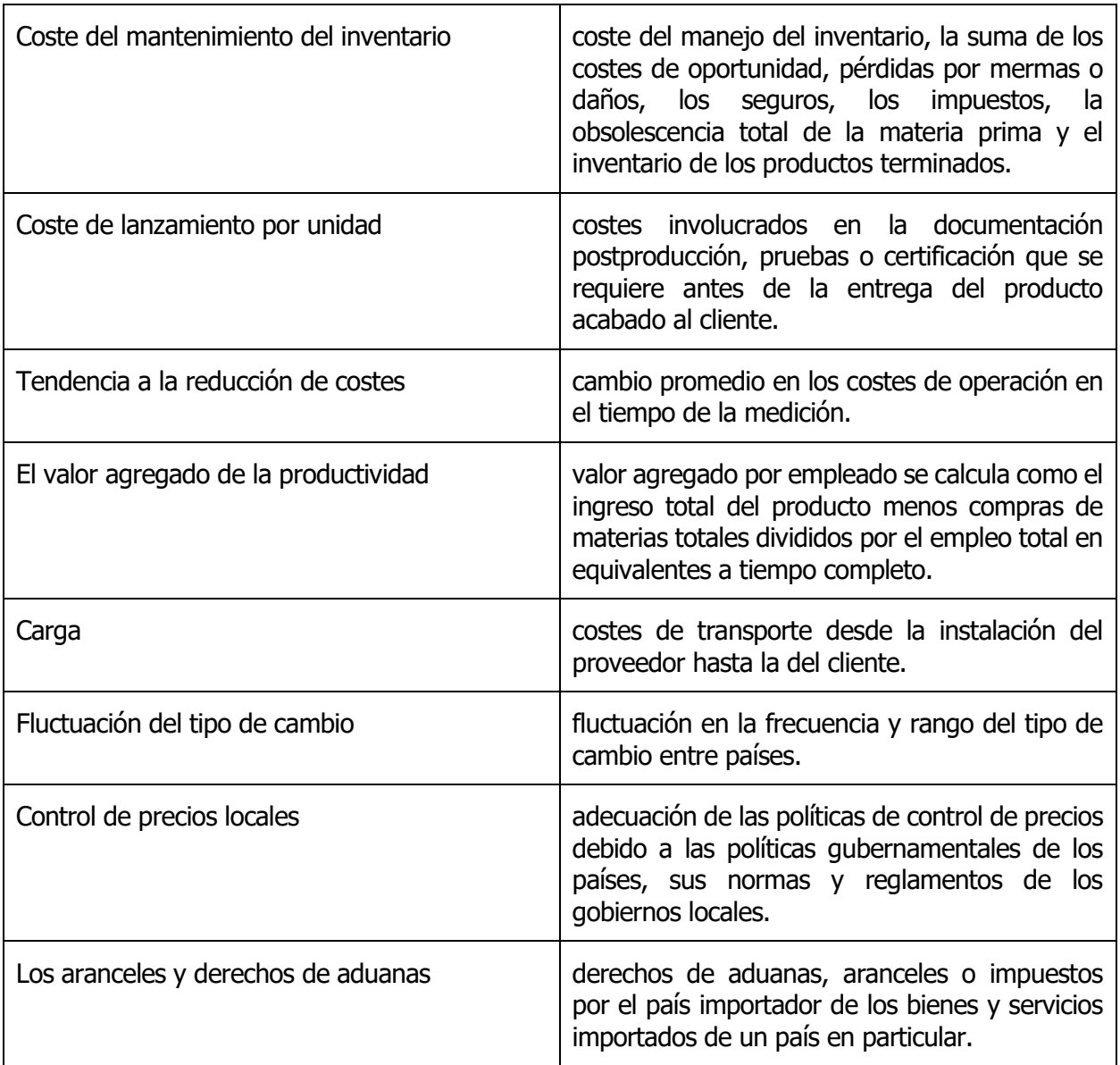

#### Tabla 4. Métricas de coste y financiación.

<span id="page-25-0"></span>Por último, quedarían por mencionar las métricas de activos e infraestructuras que están relacionadas con el proveedor y las métricas de seguridad y medio ambiente que están relacionadas con la sociedad y no comienzan a priorizarse hasta principios de siglo.

Según un estudio realizado por (Luis García-Alcaraz, 2012) algunos de los atributos más relevantes a la hora de evaluar proveedores son los precios, la calidad, y la entrega. En este estudio se analizaron un total de ochenta y nueve artículos relacionados con los métodos de selección de proveedores de distintos sectores industriales.

El precio es el atributo más obvio y que tienen en cuenta un mayor número de empresas. Sin embargo, un producto barato puede ser también un producto de mala calidad. Este caso sirve de ejemplo para explicar por qué el precio no debería utilizarse como único atributo a considerar. Es frecuente que tengan lugar conflictos de este tipo entre distintos atributos, por ello las técnicas de selección de proveedores se enfocan en llegar a un nivel de satisfacción cumpliendo los distintos objetivos marcados.

Un estudio realizado por Chen y Li (K. Chen & Li, 2005) concluía que la calidad era el primero de los criterios de decisión. La calidad debe guardar relación con el producto o servicio que se ofrece, no se espera la misma calidad de un servicio "luxury" que de uno "low cost", y en relación con el precio como se explicaba en el párrafo anterior.

La entrega a tiempo de la materia prima es esencial para cumplir con los plazos de producción y entrega al cliente. Para poder hacer una evaluación idónea, es necesario que el departamento de compras haya establecido de manera previa los calendarios correspondientes. También es importante evaluar si el proveedor requiere de un pedido mínimo y la capacidad de asegurar el cumplimiento del pedido.

Una vez seleccionadas y jerarquizadas las métricas, la siguiente etapa es la evaluación de los proveedores mediante una técnica. Debido al interés académico de la evaluación de proveedores, en la bibliografía se encuentran numerosos métodos para la realización de este paso, en el próximo capítulo se verán con detalle algunos de estos métodos. No existe una técnica mejor que el resto, cada una presenta ventajas y desventajas. Así, se utilizará una u otra según el interés y la necesidad de cada empresa.

De esta tercera etapa se obtiene un índice que permite ordenar los proveedores preseleccionados, la cuarta y última etapa del modelo que propone de Boer es la selección final de un proveedor. Es posible que alguna de las decisiones, al haber sido tomadas desde un punto de vista analítico gracias a las técnicas mencionadas anteriormente, no vayan alineadas con los objetivos estratégicos de la empresa y deba eliminarse (Amid & Ghodsypour, 2006). Por este motivo, es conveniente que personas de la alta gerencia formen parte del proceso completo de evaluación (Chan & Kumar, 2007).

Otras de las propuestas que se encuentran en la literatura son el modelo de Ray Carter que menciona diez aspectos que deben tenerse en cuenta para la evaluación de los proveedores: la capacidad del proveedor en los tiempos de entrega, la competencia del personal y del proceso, la estabilidad que tiene en el mercado, los controles que tenga su proceso, la calidad de los productos que ofrece, la fluidez financiera que presenta, los precios en el mercado, la compatibilidad de la cultura y, por último, si es ética y profesional. Por otro lado, se encuentra la norma ISO 9001:2015 que como se expone en el capítulo 4.1 del presente trabajo, brinda varios parámetros que deben cumplirse para que la empresa obtenga la certificación, lo que le hará más atractiva ante el mercado y sus competidores.

## **3.3 Metodologías de decisión multicriterio**

Las condiciones características del entorno en la actualidad se distinguen por la rapidez con la que suceden los cambios, esto obliga a tomar decisiones de manera constante y a asumir las consecuencias que las mismas conllevan. Las decisiones dependen de numerosos criterios y atributos de tipo cuantitativo, cualitativo o de una mezcla de ambos, como se exponía en el apartado anterior. Esto hace imprescindible la utilización de herramientas y metodologías que consigan mitigar y disminuir el riesgo que puedan suponer la subjetividad y las conjeturas realizadas para lograr tomar estas decisiones.

Los métodos de decisión multicriterio son herramientas para la toma de decisiones que, lejos de ser considerados elementos certeros e infalibles, permiten evaluar distintas alternativas para solucionar un determinado problema. El paradigma multicriterio ofrece un conjunto de técnicas y métodos que permiten considerar las preferencias del decisor con una orientación más objetiva. Esto ayuda a mitigar y eliminar la subjetividad de la que se ha hablado y obtener un índice que permita ordenar los proveedores preseleccionados en etapas anteriores del método de selección de proveedores. Como estudiaron Hammond, Keeney y Raiffa (2001), se trata de decisiones basadas en componentes cuantificables que permiten ponderar el riesgo y, en virtud de ello, son capaces de elegir la solución que, en el más favorable de los casos, será la más satisfactoria, y en el menos favorable, la menos insatisfactoria.

Muchas decisiones no son acertadas porque se basan en un único criterio, normalmente económico. Como se mostraba en el apartado anterior, un precio bajo también puede implicar una mala calidad. En el caso de selección de proveedores, es muy frecuente que algunos de los atributos que se tienen en cuenta para la evaluación se encuentren en conflicto, por tanto, si se tiene en cuenta un único criterio se obtendrá una solución sesgada que no considera todas las partes interesadas y todos los objetivos del problema. La toma de decisiones basada en metodologías multicriterio permite llegar a soluciones mejores y más sostenibles que consideren aspectos económicos, medioambientales y sociales. (Papathanasiou & Ploskas, 2018)

Como se explicaba anteriormente, no existe un método de decisión multicriterio mejor que el resto. Existen numerosos métodos y cada uno presenta ventajas y desventajas. La elección de uno de ellos dependerá del problema que se trate. La disponibilidad y calidad de los datos, el tipo y el número de responsables en la toma de decisión y las necesidades de las partes interesadas son algunos de los parámetros que pueden considerarse para hacer esta elección entre los distintos métodos existentes.

Algunos de ellos son: la ponderación lineal, es uno de los métodos más conocidos y utilizados; TOPSIS y VIKOR, dos métodos de agregación compensatoria fáciles de usar y de comprensión bastante sencilla; PROMETHEE que es un método que utiliza funciones matemáticas para indicar el grado de dominancia de una alternativa respecto a otra, permite una compensación parcial entre criterios y tiene muchas ampliaciones incluyendo, entre otros, herramientas avanzadas de análisis de sensibilidad y el GAIA que es un modelo visual descriptivo y el método SIR que es una ampliación interesante del PROMETHEE. Por otro lado, AHP es un método bastante diferente ya que está diseñado para trabajar con datos de entrada cualitativos y se basa en un principio específico de comparación por pares. Es una de las técnicas de decisión multicriterio más utilizadas. (Papathanasiou & Ploskas, 2018)

A continuación, se desarrollan los métodos seleccionados para su estudio en este trabajo.

#### **3.3.1 Ponderación lineal**

El método de ponderación lineal (Scoring) es uno de los métodos más conocido y comúnmente utilizado por su fácil empleo. Suele utilizarse en situaciones donde se dispone de poca información. Es un método completamente compensatorio que puede resultar muchas veces dependiente y manipulable (Bárbara-Romero & Pomerol, 1997).

Este método consiste en la asignación de pesos a los distintos criterios, obteniendose una puntuación global para cada alternativa a partir de la suma de las contribuciones obtenidas por cada atributo. Es importante puntualizar que para sumar las contribuciones de los distintos criterios es necesario realizar una normalización previa en el caso en el que los atributos tengan diferentes escalas. En este caso, el resultado final se verá bastante afectado por el método de normalización que se aplique (Berumen & Llamazares, 2007).

A continuación, se detalla la metodología paso a paso.

Se supone un problema con  $m$  alternativas y  $n$  criterios. El primer paso es la asignación de una ponderación para cada uno de los n criterios, obteniéndose así el vector de ponderación wi.

 $w_i =$  importancia criterio i,  $i = 1, ..., n$ 

Para ello se hará uso de una escala de cinco puntos como la que se muestra en la [Tabla 5.](#page-28-0)

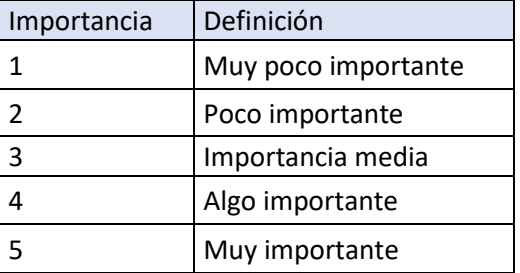

Tabla 5. Escala de cinco puntos.

<span id="page-28-0"></span>El siguiente paso es establecer el grado de satisfacción de cada criterio *i* para cada alternativa *j*. Se obtiene de esta forma, la matriz de satisfacción s donde:

 $s_{ij} = grad$ o de satisfacción de criterio i para alternativa j,  $i = 1, ..., n$  j = 1, ..., m

En este caso se empleará una escala de nueve puntos como la que se muestra en la [Tabla 6.](#page-28-1)

| Importancia | Definición |
|-------------|------------|
| 1           | Extra bajo |
| 2           | Muy bajo   |
| 3           | Bajo       |
| 4           | Poco bajo  |
| 5           | Medio      |
| 6           | Poco alto  |
| 7           | Alto       |
| 8           | Muy alto   |
| q           | Extra alto |

<span id="page-28-1"></span>Tabla 6. Escala de nueve puntos.

Este es uno de los métodos de normalización que pueden utilizarse para poder sumar las contribuciones de dsitintos criterios para obtener la puntuación global de cada alternativa. Aunque existen otros métodos que servirían de la misma manera, en este caso se ha elegido utilizar este.

Por último, se obtiene la puntuación global para cada alternativa  $p_i$  como:

$$
p_j = \sum_{i=1}^{n} s_{ij} \cdot w_i, \ \ j = 1, ..., m \tag{1}
$$

De manera que la alternativa con mayor puntuación global será la alternativa seleccionada.

#### **3.3.2 AHP**

El método analítico jerárquico (AHP, Analytic Hierarchy Process) es uno de los métodos de decisión multicriterio más utilizado. Esta metodología propuesta por Thomas L. Saaty en 1980, se basa en mediciones relativas y en escalas de razón que permiten combinar lo científico y racional. El interés no está en la medición exacta de las distintas alternativas, si no en la diferencia relativa de una alternativa respecto a otra. Este es el motivo por el cual esta metodología es más adecuada aplicarla en aquellos casos donde la puntuación precisa de cada alternativa no sea de interés, pero sí encontrar la mejor alternativa.

Este método hace posible que el proceso de toma de decisiones se estructure de manera visual construyendo una jerarquía de atributos que contiene al menos tres niveles: el primer nivel, el propósito o el objetivo global del problema de decisión; el segundo nivel, los criterios o atributos considerados para definir las alternativas y el tercer nivel, las distintas alternativas. Entre el nivel de criterios y alternativas pueden incluirse subcriterios si los atributos o criterios no son lo suficientemente claros.

Una vez construido el modelo jerárquico se pasa a realizar las comparaciones por pares de los distintos elementos. Estas prioridades se generan a través de criterios subjetivos, una de las razones por las que la metodología ha sido criticada por distintos científicos, y se organizan en matrices de comparación por pares. Como resultado se obtiene una jerarquización con prioridades que muestra la preferencia global para cada una de las alternativas.

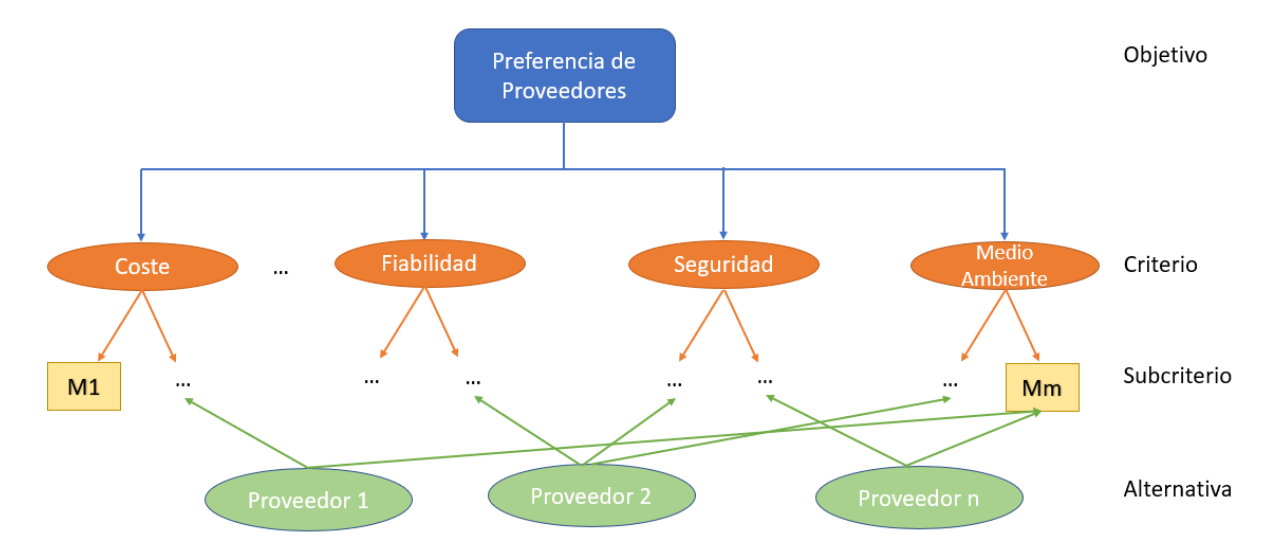

<span id="page-29-0"></span>Figura 1. Modelo Jerárquico.

Cada elemento de la jerarquía se considera independiente de todos los demás, los criterios de decisión independientes entre sí y las alternativas se consideran independientes de los criterios de decisión y entre sí. En el mundo real, sin embargo, muchos de los elementos presentan interdependencia entre sí.

La metodología AHP incluye tres etapas (T. Saaty, 2004): modelización, donde se determinan los distintos factores, elementos y escenarios del problema; valoración, donde se incorporan las preferencias, gustos y deseos de los actores, es preciso establecer herramientas y procedimientos que permitan conectar estas experiencias e intuiciones con los objetivos fijados y, por último, priorización y síntesis donde se ordenaran las soluciones obteniendo el resultado preferente.

A continuación, se procede a explicar de manera detallada la metodología. El primer paso es la descomposición del problema, en este paso se define el objetivo. El segundo paso es la definición de criterios para seleccionar la mejor alternativa, en el caso de selección de proveedores cada empresa determinará las métricas más apropiadas en base a las estrategias de la compañía. El tercer paso es el diseño de la jerarquía basada en los indicadores específicos. El cuarto paso es realizar las comparaciones por pares y establecer prioridades. El paso 5 es la valoración del potencial de las alternativas. El paso 6 consiste en el cálculo de los pesos de cada categoría, de las métricas y de las alternativas potenciales. El paso 7 consiste en cálculo de la puntuación global de cada alternativa. Por último, el paso 8 es la toma de decisión final donde si no hay limitaciones se escogerá la alternativa con mayor puntuación.

Se supone un problema con  $m$  alternativas y  $n$  criterios. Como se exponía en párrafos anteriores, este método no hace evaluaciones exactas. Por este motivo, los psicólogos recomiendan el uso de escalas para crear la matriz de decisión y hacer evaluaciones más precisas entre los distintos criterios y alternativas. Una de las escalas más utilizada para aplicaciones de AHP es la propuesta por Saaty que se en la [Figura 2](#page-30-0) (T. L. Saaty, 1977).

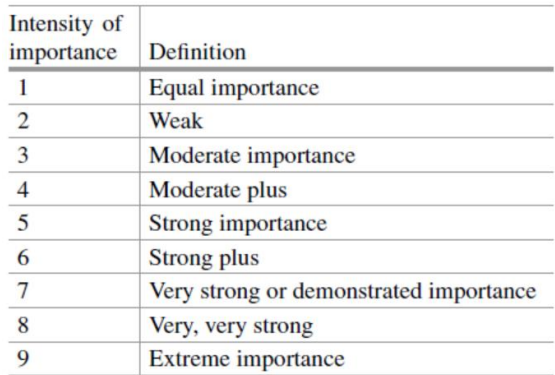

Figura 2. Escala de Saaty (Papathanasiou & Ploskas, 2018).

<span id="page-30-0"></span>A partir de comparaciones por pares entre las alternativas se construve la matriz de comparación  $X$ . El sujeto que se encarga de tomar la decisión será el que exprese la importancia relativa de un criterio o alternativa sobre otro. Esta matriz es una matriz positiva y cuadrada donde  $x_{ij}$  es la importancia de i sobre j, de manera que si i y j tienen la misma importancia  $x_{ij}$  será igual a 1 y en caso contrario  $x_{ij} = \frac{1}{r}$  $\frac{1}{x_{ji}}$  . Por ejemplo, si el tiempo de entrega de 1 es el doble que el de 3  $x_{12}=$  2 y  $x_{21}=\frac{1}{2}$  $\frac{1}{2}$ . Además, como una alternativa es igual de importante que ella misma  $x_{ii} = 1$ .

$$
X = \begin{bmatrix} 1 & x_{12} & \cdots & x_{1n} \\ \frac{1}{x_{12}} & 1 & \cdots & \vdots \\ \vdots & \vdots & 1 & x_{in} \\ \frac{1}{x_{1n}} & \frac{1}{x_{in}} & \cdots & 1 \end{bmatrix}
$$

Siendo  $x_{m1} = \frac{1}{x_1}$  $\frac{1}{x_{1n}} \gamma x_{mj} = \frac{1}{x_{li}}$  $\frac{1}{x_{in}}$ .

Si la matriz X es perfectamente consistente, se cumplirá  $x_{ij} = x_{ik} \cdot x_{kj}$  para cada una de las comparaciones. Por ejemplo, si el tiempo de entrega de la opción 1 es dos veces mayor que el de la opción 2 y este a su vez 3 veces mayor que el de la opción 3, el tiempo de entrega de la opción 1 será 2 ∙ 3 = 6 veces mayor que el tiempo de entrega de la opción 3. Sin embargo, debido a que la matriz se rellena con juicios y subjetividad, esta regla no tiene por qué cumplirse siempre y pueden aparecer inconsistencias. Una de las ventajas de AHP es que permite calcular la consistencia de la matriz. Este proceso se explicará más adelante.

El primer paso del método es crear la matriz de comparación por pares de criterios. Esta matriz es una matriz  $n \times n$  que contiene la importancia relativa de un criterio de evaluación sobre otro. Para crear esta matriz es necesario hacer  $\frac{n^2-n}{2}$  $\frac{-n}{2}$  comparaciones.

Una vez calculada la consistencia, a partir de la matriz de comparación de criterios se puede sacar el vector de prioridad de criterios. Existen diferentes métodos para la obtención de este vector como la media geométrica, el método del Eigenvector o el método de suma de columnas normalizadas.

El método del Eigenvector es el método que propone Saaty (T. L. Saaty, 1977) para la obtención del vector de prioridad el cual se define como el Eigenvector de la matriz  $X$ . Teniendo la matriz  $X$ cuyos elementos se han obtenido como ratio de los pesos, se multiplica por W.

$$
X \cdot w = \begin{bmatrix} 1 & \frac{w_1}{w_2} & \dots & \frac{w_1}{w_n} \\ \frac{w_2}{w_1} & 1 & \dots & \frac{w_2}{w_n} \\ \vdots & \vdots & 1 & \vdots \\ \frac{w_n}{w_1} & \frac{w_n}{w_2} & \dots & 1 \end{bmatrix} \begin{bmatrix} w_1 \\ w_2 \\ w_n \end{bmatrix} = \begin{bmatrix} n \cdot w_1 \\ n \cdot w_2 \\ n \cdot w_n \end{bmatrix} = n \cdot w
$$

Este tipo de igualdad implica que  $n y$  w son valores y vectores propios de X. El vector W se puede obtener gracias a la matriz  $X$  resolviendo el siguiente sistema de ecuaciones.

$$
\begin{cases}\nX \cdot w = \lambda_{max} \\
w^T \cdot [1, 1, \dots, 1]^T = 1\n\end{cases} \tag{2}
$$

El método de suma de columnas normalizadas calcula el vector de prioridad de criterios W como la suma de elementos en una fila dividido por la suma de elementos de toda la matriz. De esta manera:

$$
w_i = \frac{\sum_{j=1}^{n} x_{ij}}{\sum_{i=1}^{n} \sum_{j=1}^{n} x_{ij}}
$$
(3)

Por último, se explica el método de la media geométrica. Este método propuesto por Crawford and Williams (Crawford & Williams, 1985), consiste en obtener el vector de prioridad como la media geométrica de los elementos de una fila dividido por un término de normalización para hacer la suma de  $w$ igual a 1.

$$
w_i = \frac{(\prod_{j=1}^n x_{ij})^{\frac{1}{n}}}{\sum_{i=1}^n (\prod_{j=1}^n x_{ij})^{\frac{1}{n}}}
$$
(4)

Además de estos tres métodos, en la literatura existen diversas propuestas que también podrían utilizarse para el cálculo del vector de prioridad (Cook & Kress, 1988; Fichtner, 1986).

El siguiente paso del método es la creación de la matriz de comparación por pares de las alternativas para cada uno de los atributos. Este paso es muy parecido al primero, en este caso el sujeto encargado de tomar la decisión expresará la importancia relativa de cada una de las alternativas en los diferentes criterios dando lugar a n matrices de tamaño  $m \times m$ .

Una vez obtenidas estas matrices se calculará, de manera análoga a la del segundo paso, la consistecia de las mismas.

Para el cálculo de los vectores de prioridad de las alternativas sirve cualquiera de los tres métodos mencionados anteriormente. La única diferencia es que en este caso  $n$  se sustituye por  $m \vee v$  por Si. Donde j se corresponde los criterios asociados a cada una de las matrices de comparación por pares de las alternativas. A continuación, se muestra la matriz de puntos S donde cada columna se corresponde con el vector  $S_i$ .

$$
S = [s_1 s_2 \dots s_n]
$$

Por último, las prioridades de las alternativas para cada criterio y las prioridades de criterios se combinan para dar lugar a las prioridades globales de las distintas alternativas <sup>v</sup>.

$$
v = S \cdot w \tag{5}
$$

Las prioridades se ordenan en orden decreciente obteniendo de este modo el resultado del problema de decisión.

Es conveniente que una vez creadas las matrices de comparación se compruebe su consistencia. Para cada fila de la matriz de comparación se determina una suma ponderada en base a la suma del producto de cada celda por la prioridad de cada alternativa correspondiente. Esta suma ponderada para cada fila se divide por la prioridad de su alternativa correspondiente y se hace la media de los resultados obtenidos dando lugar a  $\lambda_{\text{max}}$ .

El índice de consistencia (CI) se calcula como se muestra a continuación:

$$
CI = \frac{\lambda_{max} - n}{n - 1} \tag{6}
$$

Dependiendo del número de alternativas se tiene un valor para el índice aleatorio (RI) (T. L. Saaty, 1977).

| $\boldsymbol{n}$ | RI       |
|------------------|----------|
| 1                | $\Omega$ |
| 2                | $\bf{0}$ |
| 3                | 0.58     |
| 4                | 0.90     |
| 5                | 1.12     |
| 6                | 1.24     |
| 7                | 1.32     |
| 8                | 1.41     |
| g                | 1.45     |
| 10               | 1.49     |

Figura 3. *Índices aleatorios* (Papathanasiou & Ploskas, 2018)

<span id="page-33-0"></span>El cociente de consistencia  $(CR)$  se calcula como la división del índice de consistencia y el índice aleatorio, cuanto más cercano a 0 sea el valor de CR más consistente será la matriz.

$$
CR = \frac{CI}{RI} \tag{7}
$$

#### **3.3.3 TOPSIS**

La técnica de ordenación de prefencias por similitud a la solución ideal, más conocida como TOPSIS (Technique for Order of Preference by Similarity to Ideal Solution), es un método de decisión multicriterio bastante sencillo desarrollado por Hwang y Yoon (Hwang & Yoon, 1981). Como indica su nombre, el método se basa en encontrar una solución ideal y una solución anti-ideal y comparar las distiancias de cada una de las alternativas a estas dos soluciones.

Este método se puede considerar uno de los métodos de decisión multicriterio clásicos que se ha aplicado a lo largo del tiempo de manera exitosa en diversos problemas. La metodología inicial ya era lo suficientemente versátil, permitía distintos experimentos y modificaciones. Sin embargo, los estudios se han centrado en la determinación de la solución ideal y anti-ideal y como calcular las distancias a estas soluciones.

TOPSIS considera tres tipos de criterios: los de beneficio cualitativo, los de beneficio cuantitativo y los atributos de coste. Además, se formulas dos hipótesis sobre alternativas artificiales: la solución ideal o ideal positiva que es la alternativa que presenta los mejores valores nominales en los atributos y la alternativa anti-ideal o ideal negativa que es aquella que integra los peores valores nominales en los atributos. Es importante recalcar que estas alternativas ideal positiva e ideal negativa en realidad no existen, se generan a partir de los datos que se tienen en una matriz de decisión final.

TOPSIS asume m alternativas y n criterios o métricas. Existe la matriz de decisión  $X_{m\times n}$  donde  $x_{ij}$  es la puntuación de la alternativa *i* respecto al criterio *j*. Además, existe el vector de pesos de los criterios, W que cumple  $\sum_{j=1}^{n} w_j = 1$ . A continuación, se explican detalladamente los pasos del método (Papathanasiou & Ploskas, 2018).

El primer paso consiste en normalizar la matriz de decisión. Para poder comparar los distintos tipos de criterios y atributos es necesario hacerlos adimensionales, dicho de otro modo, eliminar sus unidades. El valor normalizado de cada puntuación  $x_{ij}$  se calcula por el método de normalización vectorial:

$$
r_{ij} = \frac{x_{ij}}{\sqrt{\sum_{i=1}^{m} x_{ij}^2}}, \qquad i = 1, ..., m, \quad j = 1, ..., n
$$
 (8)

Existen otros métodos para obtener la matriz normalizada  $R_{\text{max}}$  como la normalización linear, o el método de normalización no monótona. Este paso es importante ya que puede tener un gran efecto sobre el ranking final.

El segundo paso es la construcción de la matriz de decisión normalizada ponderada  $V_{mxn}$  donde  $V_{ij}$  se calcula de la siguiente manera:

$$
v_{ij} = w_j r_{ij}, \qquad i = 1, ..., m, \quad j = 1, ..., n \tag{9}
$$

El siguiente paso del método es la determinación de las soluciones ideal y anti-ideal. Lo más sencillo es que estas soluciones las determine el sujeto que se encarga de tomar la decisión. Sin embargo, esto debe evitarse debido a la subjetividad que le añadirá al problema. Se muestra a continuación, la propuesta para determinar la solución ideal positiva  $A^*$ e ideal negativa  $A$ .

$$
A^* = \{v_1^*, \dots, v_n^*\} = \{ (max_j v_{ij} | i \in I'), (min_j v_{ij} | i \in I') \}, \qquad i = 1, \dots, m, \quad j = 1, \dots, n \quad (10)
$$
  

$$
A^- = \{v_1^-, \dots, v_n^-\} = \{ (min_j v_{ij} | i \in I'), (max_j v_{ij} | i \in I') \}, \qquad i = 1, \dots, m, \quad j = 1, \dots, n \quad (11)
$$

La solución ideal se obtiene de las mejores puntuaciones de la matriz de decisión normalizada ponderada y la anti-ideal de las peores puntuaciones. Por otro lado, los elementos pertenecientes al conjunto  $I'$  son aquellos relacionados con atributos de beneficio y los pertenecientes al conjunto  $I''$ los relacionados con atributos de coste.

Una vez se tienen la solución ideal y la anti-ideal, el siguiente paso es el cálculo de la distancia de cada alternativa a la solución ideal positiva y negativa ( $S^*_i$  y  $S^*_i$  respectivamente).

$$
S_i^* = \sqrt{\sum_{j=1}^n (v_{ij} - v_j^*)^2}, \quad i = 1, \dots, m, \quad j = 1, \dots, n \tag{12}
$$

$$
S_i^- = \sqrt{\sum_{j=1}^n (v_{ij} - v_j^-)^2}, \quad i = 1, \dots, m, \quad j = 1, \dots, n \tag{13}
$$

Esta es una de las formas de calcular las distancias más extendidas, la distancia euclídea. Podría calcularse de otras formas como, por ejemplo, la distancia Manhattan o la distancia Hamming.

El paso cinco es el cálculo de la cercanía relativa a la solución ideal  $(C_i^*)$  que se calcula como sigue:

$$
C_i^* = \frac{S_i^-}{S_i^* + S_i^-}, \ \ 0 < C_i^* < 1 \qquad \text{(14)}
$$

Por último, el paso final es ordenar las alternativas en un rankin con  $C_i^*$ decreciente, siendo la mejor alternativa y la solución del problema la primera de esta lista.

## **4.1 Herramientas e implementación**

Para el desarrollo de este proyecto se ha utilizado el lenguaje de programación Python. Este es un lenguaje similar al Perl que fue creado por Guido Van Rossum en los años 90. Destaca por la limpieza de su sintaxis, lo que facilita la lectura del código.

Este lenguaje se ejecuta utilizando un intérprete, un entorno de desarrollo integrado (IDE) llamado Pycharm. Esto hace que su ejecución sea más rápida que la compilación directa desde una computadora.

Sin embargo, Python comparte muchas características con los lenguajes compilados por lo que podría decirse que es semi interpretado.

Además, Python se caracteriza por no tener que declarar el tipo de dato que contendrá una variable, a esto se la llama tipado dinámico. El tipo de dato de la variable se determinará en el tiempo de ejecución dependiento el tipo de valor al que se le asigne.

Este lenguaje no permite tratar una variable como si tuviera un tipo distinto al que se le ha asignado. Habría que hacer la conversión previamente. Esta característica define a Python como "fuertemente tipado".

Otra de las características básicas de este lenguaje es que permite la programación orientada a objetos. Esto es un paradigma de programación donde los conceptos de la realidad necesarios para el problema en cuestión se trasladan a clases y objetos en el programa. La ejecución del programa no es más que un conjunto de interacciones entre los objetos.

Para la realización de este proyecto se ha elegido este lenguaje debido a su sencillez, claridad y simplicidad de su sintaxis, la gran variedad de librerías disponibles ofrece la posibilidad de usarlo en diferentes dispositivos y sistemas operativos y, sobre todo, por su creciente popularidad a nivel mundial hoy en día.

Se ha intentado mantener el código lo más simple y claro posible para que sea intuintivo y pueda utilizarse por personas cuyo conocimiento en Python sea muy básico. Por lo que, no se hará uso de muchas de las ventajas de este lenguaje ya que estas quedan fuera del alcance del proyecto. Uno de los objetivos de este proyecto es que el código sirva como herramienta para personas que estudien estas técnicas o para personas que quieran aplicarlas para resolver un problema de decisión real.

## **4.2 Implementación de metodologías multicriterio**

En este apartado se aborda la implementación en Python de las técnicas de decisión multicriterio explicadas en el presente trabajo. El objetivo de este proyecto no es tanto hacer uso de las funciones más complejas de Python, si no que la metodología paso a paso de cada técnica quede visible en su implementación de manera que estas puedan utilizarse en un ámbito académico.
### **4.2.1 Ponderación lineal**

El archivo *Scoring.py* contiene la implementación de este método. La implementación de este método es sencilla, las variables de entrada son la matriz del grado de satisfacción de alternativas para cada criterio  $(s)$  y el vector que contiene el peso de cada criterio ( $w$ ). A continuación, se calculan el número de alternativas m como el número de columnas de la matriz  $s$  y el número de criterios n como el número de posiciones del vector  $w$ . Por último, se obtienen las puntuaciones globales de cada alternativa como la suma de la aportación de cada criterio para esta alternativa, como se explicaba detalladamente en el paso a paso de la metodología. De esta manera se construye el vector  $\rho$ . La mejor alternativa será aquella con mayor puntuación global.

```
from numpy import *
s=[[8, 6, 7], [3, 7, 8],
    [5, 6, 7],
    [7, 5, 4]]
w=[5,3,4,2]# m alternativas y n criterios
m=len(s[0])n=len(w)
p=zeros(m)
for i in range (m):
    P=0 for j in range (n):
        P+=s[j][i]*w[j] p[i]=P
print("puntuaciones globales:", p)
```
#### **4.2.2 AHP**

El archivo AHP.py contiene la implementación de la metodología AHP. Las variables de entrada son las matrices de comparación de alternativas para cada criterio que se han nombrado como MCAi para cada uno de los criterios, la matriz de comparación de criterios que se ha nombrado como MCcriterios, la matriz *Matrices alternativas* que no es más que una lista que contiene las matrices de comparación de alternativas y los índices aleatorios RI para la comprobación de la consistencia.

```
from numpy import *
```

```
#En MCcriterios introducir la matriz de comparación entre criterios
MCcriterios=[[1, 2, 5, 1/3], [1/2, 1, 2, 1/5],[1/5, 1/2, 1, 1/7], [3, 5, 7, 
1]]
```

```
#En MCAi introducir las matrices de comparación de alternativas para cada 
criterio i
```

```
MCA1=[[1, 5, 1, 1, 1/3, 3], [1/5, 1, 1/3, 1/5, 1/7, 1], [1, 3, 1, 1/3, 1/5, 
1],[1, 5, 3, 1, 1/3, 3], [3, 7, 5, 3, 1, 7], [1/3, 1, 1, 1/3, 1/7, 1]]
MCA2=[[1, 7, 3, 1/3, 1/3, 1/3], [1/7, 1, 1/3, 1/7, 1/9, 1/7], [1/3, 3, 1, 
1/5, 1/5, 1/5], [3, 7, 5, 1, 1, 1], [3, 9, 5, 1, 1, 1], [3, 7, 5, 1, 1, 1]]
MCA3=[[1, 1/9, 1/7, 1/9, 1, 1/5],[9, 1, 1, 1, 5, 3],[7, 1, 1, 1, 5, 1],[9, 1, 
1, 1, 7, 3],[1, 1/5, 1/5, 1/7, 1, 1/3],[5, 1/3, 1, 1/3, 3, 1]]
MCA4=[[1, 1/5, 1/5, 1/3, 1/7, 1/5],[5, 1, 1, 3, 1/3, 1],[5, 1, 1, 1, 1/3, 
1],[3, 1/3, 1, 1, 1/7, 1],[7, 3, 3, 7, 1, 5],[5, 1, 1, 1, 1/5, 1]]
```
*#En Matrices\_alternativas introducir todas las matrices de comparación de alternativas:*

```
#Matrices_alternativas=[MCA1, ..., MCAi, ..., MCAn]
Matrices alternativas=[MCA1, MCA2, MCA3, MCA4]
```
 $RI=[0, 0, 0.58, 0.90, 1.12, 1.24, 1.32, 1.41, 1.45, 1.49]$ 

Siguiendo el código, se obtienen  $ny$  m que serán el número de criterios y de alternativas del problema que se desee implementar respectivamente.

```
#Cálculo de número de alternativas m y de criterios n
n=len(MCcriterios)
m=len(MCA1)
```
A continuación, se definen las funciones que van a utilizarse. La función *crear matriz* devuelve una matriz de ceros con las dimensiones que se introduzcan como argumento, introduciendo el número de filas en el lugar de  $m y$  el de columnas en el de  $n$ .

**def** crear\_matriz (m, n): **return**[[0 **for** j **in** range(n)] **for** i **in** range (m)]

Las funciones *norm* y norm2 son similares, la primera de estas recibe como argumento una matriz y devuelve el vector de prioridad utilizando el método de columnas normalizadas, se utilizará para la matriz de comparación de criterios. Nótese que podría haberse utilizado otro de los métodos mencionados en el desarrollo de la metodología para la normalización de la matriz. Sin embargo, en este caso se ha optado por elegir el método de columnas normalizadas.

```
#Función que calcula el vector de prefencia a través del método "columnas 
normalizadas" para la matriz de alternativas
def norm2 (x):
     dim=len(x)
     dim2=len(x[0])
    dim3=len(x[0][0])s=crear_matriz(dim,dim2)
     sum=zeros(dim)
    sum_columna=crear_matriz(dim,dim2)
     for i in range (dim):
         for j in range (dim2):
             for k in range (dim3):
                sum[i] += x[i][j][k] for i in range (dim):
         for j in range (dim2):
             for k in range (dim3):
                 sum_columna[i][j]+=x[i][j][k]
             s[i][j]=sum_columna[i][j]/sum[i]
     return(s)
```
La diferencia con *norm2* es que esta última recibe una lista de matrices y devuelve una lista de vectores de prioridad utilizando el mismo método que *norm*, el método de columnas normalizadas. La función *norm2* se utilizará para obtener la matriz que contiene los vectores de prioridad de todas las matrices de comparación de alternativas, contenidas en la lista Matrices alternativas.

*#Función que calcula el vector de prefencia a través del método "columnas normalizadas" para la matriz de criterios*

```
def norm (x):
     dim=len(x)
     w=zeros(dim)
     sum=0
    sum columna=zeros(dim)
     for i in range (dim):
       for j in range (dim):
            sum+=x[i][j] for i in range(dim):
       for j in range (dim):
           sum columna[i]+=x[i][j]
       w[i]=sum_columna[i]/sum
```
#### **return** (w)

La función *consistencia* recibe como argumento una matriz de comparación y devuelve su coeficiente de consistencia (CR).

```
def consistencia(x):
     dim=len(x)
     w=zeros(dim)
    s<sub>u</sub>m=0 sum_columna=zeros(dim)
     R=zeros(dim)
     lambdaa=0
     for i in range (dim):
       for j in range (dim):
            sum+=x[i][j] for i in range(dim):
       for j in range (dim):
           sum columna[i]+=x[i][j]
       w[i]=sum_columna[i]/sum
     print(w)
     for i in range (dim):
        r=0 for j in range (dim):
              r+=x[i][j]*w[j]R[i]=r for i in range (dim):
         lambdaa+=R[i]/w[i]
     lambdamax=lambdaa/dim
     CI=(lambdamax-dim)/(dim-1)
     CR=CI/RI[dim-1]
     return(CR)
```
Haciendo uso de estas funciones se desarrolla el método como se muestra a continuación. En primer lugar, se llama a la función *norm* para calcular el vector de prioridad w y norm2 para obtener la matriz con los vectores de prioridad de de las matrices de comparación de alternativas.

Trasponiendo la matriz s, se obtiene el vector de prioridades globales como la multiplicación de esta por el vector de prioridades de la matriz de criterios,  $w$ . Siendo la mejor alternativa aquella con la prioridad global mayor.

```
#Llamada a la función para calcular el vector de prioridad de criterios w
w=norm(MCcriterios)
print("El vector de prioridad de criterios es = ", w)
#Llamada a la función para calcular la matriz de prioridad de alternativas s
s=norm2(Matrices_alternativas)
print("La matriz de prioridad de alternativas es = ", s)
#Cálculo del vector de prioridad global
S=transpose(s)
V=zeros(m)
for i in range (m):
     sum=0
     for j in range (n):
        sum+=w[j]*S[i][j] V[i]=sum
#Llamada para comprobar consistencia Matrices
CR=consistencia(MCcriterios)
print(CR)
if CR>0.1:
     print("La matriz de comparación introdicda es incosistente")
print("Las prioridades globales son = ", V)
```
#### **4.2.3 TOPSIS**

El archivo TOPSIS. py contiene la implementación de la metodología TOPSIS. Las variables de entrada son la matriz de puntuación de las alternativas *i* frente al criterio  $j(x)$ , el vector de pesos de los criterios  $j(w)$  y el vector *tipo* que contiene en cada posición el tipo del criterio  $j$ . Este vector contendrá un uno si el atributo es de beneficio y un dos si el atributo es de coste. Esto será necesario a la hora de determinar la solución ideal y anti-ideal.

```
from numpy import *
x=[[8, 7, 2, 1], [5, 3, 7, 5],
    [7, 5, 6, 4],
    [9, 9, 7, 3],
    [11, 10, 3, 7],
    [6, 9, 5, 4]]
pesos=[0.4,0.3,0.1,0.2]
#Tipo de atributo: los atributos de beneficio son de tipo 1 y los de coste 
tipo 2
tipo=[1,1,1,1]
```
Las funciones que se han definido para la implementación de la metodología TOPSIS se explican a continuación. En primer lugar, se define la función *crear matriz* que recibe como argumentos  $m$  y  $n$ , el número de filas y columnas de la matriz que se desea crear y construye una matriz de ceros de las dimensiones indicadas.

```
def crear_matriz (m, n):
     return[[0 for j in range(n)] for i in range (m)]
```
La función *norm matriz* recibe como argumento una matriz que será la matriz de puntuación de y devuelve la matriz normalizada  $norm_x$  utilizando el método de normalización vectorial descrito anteriormente.

```
def norm_matriz(x):
     filas=len(x)
     columnas=len(x[0])
    sum_col=zeros(columnas)
     #Sumatorio de los elementos de cada columna para crear matriz normalizada
     for j in range(columnas):
          suma_columna=0
          for i in range (filas):
              suma columna+=x[i][j]**2
          sum_col[j]=suma_columna
    norm x=crear matriz(filas, columnas)
     for j in range(columnas):
         for i in range (filas):
            norm_x[i][j] = (round(x[i][j]/sqrt(sqrt(sum col[j]),3)) return(norm_x)
```
La función *matriz\_pond* recibe como argumento una matriz, en este caso será la matriz normalizada, y devuelve la matriz de decisión normalizada ponderada *wnx*.

```
def matriz pond(norm x, pesos):
   wnx=crear matriz(filas,columnas)
    for i in range (filas):
        for j in range (columnas):
           wnx[i][j]=round(pesos[j]*norm[x[i][j],3) return (wnx)
```
Las funciones *solución id y solución anti* reciben como argumento la matriz de decisión normalizada ponderada wnxy devuelven la solución ideal, sol\_ idy la solución anti-ideal, sol\_anti respectivamente.

```
def solucion_id(wnx):
    sol id=zeros(columnas)
     maxmin=zeros(filas)
     for j in range (columnas):
         for i in range (filas):
             maxmin[i]=wnx[i][j]
         sol_id[j]=max(maxmin) if (tipo[j]==1) else min(maxmin)
     return (sol_id)
def solucion_anti(wnx):
    sol anti=zeros(columnas)
     maxmin=zeros(filas)
     for j in range (columnas):
         for i in range (filas):
             maxmin[i]=wnx[i][j]
         sol_anti[j]=min(maxmin) if (tipo[j]==1) else max(maxmin)
     return (sol_anti)
```
La función *distancias* recibe como argumento una solución, ya sea la ideal o la anti-ideal y la matriz de decisión normalizada ponderada *wnx* y devuelve la distancia a esta solución *dist.* 

```
def distancias (wnx, sol):
     dist=zeros(filas)
    b=crear matriz(filas, columnas)
     for i in range (filas):
         for j in range (columnas):
            b[i][j] = (wnx[i][j] - sol[j]) * *2 for i in range (filas):
         for j in range (columnas):
            dist[i]+=b[i][j] dist[i]=sqrt(dist[i])
     return dist
```
Haciendo uso de las funciones definidas anteriormente se implementa la metodología TOPSIS. El primer paso es la llamada a la función que normaliza la matriz de decisión. El segundo, la llamada a la función que construye la matriz normalizada ponderada. El tercer paso es la llamada a las funciones que calculan las soluciones ideal y anti-ideal. El cuarto paso es la llamada a la función que determina las distancias con las soluciones ideal y anti-ideal y, por último, la llamada la función que calcula la distancia relativa, siendo la alternativa con menor distancia relativa la mejor alternativa.

```
#Paso 1: creación matriz normalizada
norm x=norm matriz(x)
print("La matriz normalizada es = ", norm_x)
#Paso 2: creación matriz normalizada ponderada
wnx=matriz pond(norm x, pesos)
print("La matriz normalizada ponderada es = ",matriz_pond)
#Paso 3: Determinación de la solución ideal y la anti-ideal
sol id=solucion id(wnx)
sol<sup>anti=solucion</sup> anti(wnx)
#Paso 4: determinar distancias a la solución ideal y anti-ideal
dist sol id=distancias (wnx, sol id)
dist sol anti=distancias (wnx, sol anti)
#Paso 5: calcular distancia relativa
final sol=zeros(filas)
for i in range (filas):
    final sol[i]=(dist sol anti[i])/(dist sol anti[i]+dist sol id[i])
solucion=final_sol
print ("La cercanía de las alternativas es = ", solucion)
```
# **5.1 Casos de estudio**

En este apartado se obtendrán los resultados de tres problemas propuestos de selección de proveedores utilizando la metodología de cuatro etapas propuesta por De Boer (de Boer et al., 2001): descripción del problema, identificación de los atributos que van a considerarse, evaluación de los proveedores con una técnica y, por último, selección final de un proveedor. En la tercera etapa, evaluación de proveedores con una técnica, se hará uso de la implementación en Python de las tres técnicas desarrolladas en el presente proyecto, comparando los distintos resultados que se obtienen al utilizar cada una de ellas.

## **5.1.1 Selección de un proveedor de impresoras 3D**

El primer caso de estudio se trata de una empresa dedicada a la fabricación de sistemas de cierre para puertas. Esta empresa lleva más de treinta años desempeñando esta labor, trabajan cerraduras electromagnéticas y cerraderos eléctricos.

## **5.1.1.1 Planteamiento de la decisión**

El desarrollo de estos cerraderos requiere personalización en cada proyecto. Esto conlleva unos gastos de prototipaje muy elevados, pudiendo llegar a miles de euros en moldes. Sin embargo, el mundo de la fabricación no ha dejado de evolucionar y esta tradicional empresa decide adaptarse a la nueva etapa de desarrollo industrial marcada por la implementación de elementos como la robótica, la inteligencia artificial y la impresión 3D entre otras cosas.

## **5.1.1.2 Objetivo**

La empresa busca invertir en impresoras 3D e implementar la fabricación aditiva que además de reducir costes y materiales, le permitirá la creación de prototipos evitando el gasto de trabajar con proveedores externos.

## **5.1.1.3 Decisión**

La tecnología de impresión 3D aporta muchas otras posibilidades como son la fabricación de utilllaje y útiles de taller personalizados. Esto se traduce en una rentabilidad y funcionalidad mejoradas ya que no es necesario invertir tiempo excesivo, ni gastar dinero en materiales o recursos. Los ciclos de producción y desarrollo de las herramientas son mucho más rápidos, además de que permiten ser autosuficientes, pues se pueden hacer moldes, guías, soportes, sistemas de anclaje. También permite la creación de réplicas a escala y la fabricación bajo demanda que supone una reducción de stock en los almacenes, y por tanto un ahorro en el coste de almacenamiento y mantenimiento, los tiempos de espera se reducen e incluso desaparecen en función del volumen de producción que se necesite.

Estas ventajas son las que hacen que la empresa decida invertir en impresoras 3D y abandonar parte de su sistema de producción tradicional. Por lo que la empresa forma un panel de expertos con integrantes de distintos departamentos, para la selección de proveedores.

## **5.1.1.4 Modelización**

A continuación, se descompone el problema mediante la identificación de atributos de interés. El panel de expertos investigó qué atributos podían representar mejor las características de interés para evaluar a los proveedores. Consideran el coste un factor importante a la hora de elegir un proveedor, esto engloba el precio unitario y el precio del porte. Otro factor muy importante para la empresa es la calidad del producto, este se mide por la cantidad de defectos que el cliente reporta en sus procesos. Para saber la calidad del producto de cada proveedor sería necesario hacer visitas a sus plantas. Sin embargo, se decidió descartar a todos los proveedores que no tuvieran la cartificación ISO de sistema de calidad implantado, para que la visita no fuera necesaria y poder confiar en la información compartida por estas empresas. De los 15 proveedores preseleccionados, se descartaron 9 que no cumplían con este último requisito.

Debido a problemas anteriores con otros proveedores y queriendo evitar situaciones similares a futuro, los expertos consideran un factor fundamental el servicio, refiriéndose a aspectos como la rapidez de entrega, la rapidez para hacer válidas las garantías o la tasa de cumplimiento de entregas.

El plazo de entrega también se considera un atributo importante ya que la empresa querría tener su implementación antes de comenzar a producir un nuevo tipo de cerraje que quiere introducir en el mercado y desea disponer de las impresoras para su prototipaje.

De los 15 proveedores preseleccionados, se descartan 9 por no tener el sistema de gestión de calidad implantado y de los 6 restantes la empresa se queda con los tres con mejor reputación para hacer la selección.

Teniendo el problema definido, el siguiente paso es la selección de los atributos. De todos los atributos que se han mencionado anteriormente finalmente, se decide descartar la calidad como atributo para hacer la selección ya que, siendo un atributo muy importante, los tres proveedores posibles cuentan con una calidad muy alta y similar por lo que el estudio de este atributo no añadiría mucho valor al problema. Los atributos que se consideran en el estudio son los siguientes:

- **El coste unitario**: representa el primer atributo a evaluar, se desea minimizarlo y se encuentra expresado en unidades monetarias. Este atributo es cuantitativo. El panel de expertos lo considera importante.
- **El coste del porte**: este atributo, al igual que el coste unitario es cuantitativo y se desea minimizarlo consiste en el precio que la empresa debe pagar por el transporte del producto comprado.
- **El servicio**: este atributo es cualitativo y por lo tanto la estimación de un valor numérico se hizo gracias a las opiniones dadas por clientes anteriores de los proveedores, a partir de las cuales los expertos puntuaron a cada uno de ellos del uno al diez. Este atributo se desea maximizar.
- **El plazo de entrega**: el tiempo de entrega es el último atributo que será evaluado en el proveedor, se desea minimizarlo y se encuentra expresado en días, estos se cuentan a partir del momento que se da la orden. Este atributo es cuantitativo.

### **5.1.1.5 Método de selección de proveedores**

El siguiente paso consiste en utilizar una técnica multicriterio para evaluar a estos proveedores en base a los atributos elegidos.

El departamento de compras recopila la información necesaria sobre los atributos seleccionados de cada proveedor preseleccionado. Se tiene:

**Proveedor 1**: coste unitario de 750 u.m., coste del porte de 5 u.m., servicio de 7 puntos sobre 10 y plazo de entrega de 10 días.

**Proveedor 2**: coste unitario de 700 u.m., coste del porte de 2 u.m., servicio de 7 puntos sobre 10 y plazo de entrega de 15 días.

**Proveedor 3**: coste unitario de 880 u.m., coste del porte de 3 u.m., servicio de 9 puntos sobre 10 y plazo de entrega de 10 días.

#### **5.1.1.5.1 Ponderación lineal**

#### *5.1.1.5.1.1 Descripción del caso para ponderación lineal*

Para el desarrollo del caso utilizando la técnica de ponderación lineal es necesario asignar los pesos a los criterios y el grado de satisfacción de cada criterio para cada alternativa. Gracias a las contribuciones de cada atributo, se obtiene una puntuación global para cada alternativa. Es importante para poder sumar las contribuciones que los criterios estén medidos en la misma escala, de no ser este el caso será necesario normalizar. En este caso y con la información recopilada por el departamento de compras se utiliza para crear el vector de pesos de los criterios, la escala de 5 puntos [\(Tabla 5\)](#page-28-0) y para la matriz de grado de satisfacción de las alternativas para cada uno de los criterios, la escala de 9 puntos [\(Tabla 6\)](#page-28-1).

- El coste unitario tiene una "importancia media", ya que siendo un atributo relevante y a tener en cuenta no es el principal a la hora de escoger un proveedor frente a otro.
- Con el coste del porte pasa lo mismo que con el coste unitario, por tanto, también se le otorga una "importancia media".
- El servicio, como se comentaba al describir el caso de estudio es un factor muy importante para la empresa y por ello el grupo de decisión lo considera como "algo importante".
- El plazo de entrega se considera "muy importante" debido a los factores que se comentaron anteriormente.

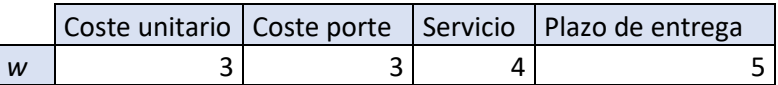

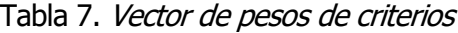

Para la construcción de la matriz del grado de satisfacción de las distintas alternativas sobre los criterios se hace uso de la información recogida por el departamento de compras sobre los atributos escogidos para llevar a cabo la evaluación. En base a esta información, el grupo de decisión hace las siguientes consideraciones:

• En cuanto al coste unitario, el proveedor con mayor grado de satisfacción es el 2. Presenta un grado de satisfacción extra alto ya que es el más barato. El proveedor 1 tiene un grado de satisfacción alto y el 3 poco bajo, siendo este último el más caro.

- Para el coste del porte, el proveedor tiene un grado de satisfacción poco bajo, el proveedor 2, extremadamente alto y el 3, alto.
- En cuanto al servicio, los dos primeros proveedores presentan un grado de satisfacción poco alto y el tercero, extremadamente alto.
- Por último, el grado de satisfacción para el plazo de entrega es muy alto para los proveedores 1, 3 y poco bajo para el proveedor 2.

| Criterios        | Prov. $1$   Prov. $2$   Prov. 3 |  |
|------------------|---------------------------------|--|
| Coste unitario   |                                 |  |
| Coste Porte      |                                 |  |
| Servicio         |                                 |  |
| Plazo de entrega |                                 |  |

Tabla 8. Matriz de grado de satisfacción de alternativas

Una vez construidas estas matrices y definido el problema para el caso de ponderación lineal, se procede a la implementación de esta técnica.

#### *5.1.1.5.1.2 Implementación del ejemplo*

Para la implementación de esta técnica se hace uso del archivo Scoring.py. Las variables de entrada son la matriz de grado de satisfacción de alternativas  $sy$  el vector de pesos de criterios  $w$ .

```
from numpy import *
s=[[7, 9, 4], [4, 9, 8],
    [6, 6, 9],
    [7, 4, 7]]
w=[3,3,4,5]
```
Se obtienen los siguientes valores para las preferencias globales:

| Criterios        | w | Prov. 1 | $ $ Prov. 2 $ $ Prov. 3 |  |
|------------------|---|---------|-------------------------|--|
| Coste unitario   |   |         |                         |  |
| Coste Porte      |   |         |                         |  |
| Servicio         |   |         |                         |  |
| Plazo de entrega |   |         |                         |  |
|                  |   |         | 98                      |  |

Tabla 9. Preferencias globales

#### *5.1.1.5.1.3 Resultados*

El último paso de la metodología propuesta es la selección final de un proveedor. Este trabajo lo realiza el grupo de decisión basándose en los resultados obtenidos con la técnica escogida, en este caso de ponderación lineal. Las preferencias globales se ordenan de manera decreciente. En la [Tabla](#page-45-0)  [10](#page-45-0) se muestra el ranking de alternativas.

|  | Prov. $3$   Prov. $2$   Prov. $1$ |  |
|--|-----------------------------------|--|
|  |                                   |  |

Tabla 10. Ranking de alternativas para Scoring

<span id="page-45-0"></span>El proveedor 3 sería la mejor alternativa, seguido por el proveedor 2 y por último el proveedor 1.

## **5.1.1.5.2 AHP**

### *5.1.1.5.2.1 Descripción del caso para AHP*

El método analítico jerárquico, como se explicó anteriormente, es una metodología que se basa en mediciones relativas. El interés reside en la diferencia relativa de una alternativa sobre otra y para ello comienza construyendo la matriz de comparación de criterios *MCcriterios* y la matriz de comparación de alternativas MCAi que serán las variables de entrada de este problema. Para crear la matriz de comparación de criterios el grupo de decisión, haciendo uso de la información recogida por el departamento de compras de cada uno de los proveedores preseleccionados, se hacen las siguientes comparaciones utilizando la escala de Saaty [\(Figura 2\)](#page-30-0).

- El coste unitario tiene la misma importancia que el coste del porte,  $x_{12} = x_{21} = 1$ .
- El servicio tiene una importancia moderada sobre el coste unitario y sobre el coste del porte,  $x_{31} = x_{32} = 3$  y  $x_{13} = x_{23} = 1/3$ .
- El plazo de entrega tiene una importancia fuerte sobre el coste unitario y sobre el coste del porte,  $x_{41} = x_{42} = 5$  y  $x_{14} = x_{24} = 1/5$ .
- El plazo de entrega tiene una importancia moderada sobre el servicio,  $x_{43} = 3$  y  $x_{34} = 1/3$ .

Como resultado se obtiene la mariz de comparación de criterios que se muestra a continuación.

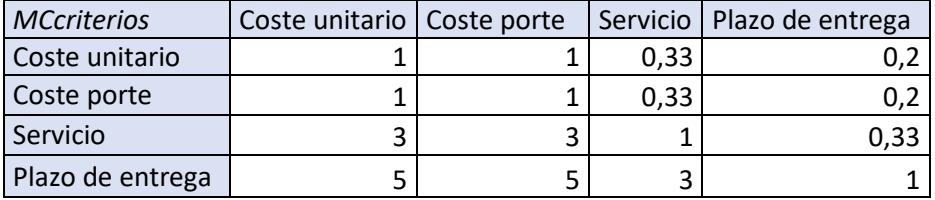

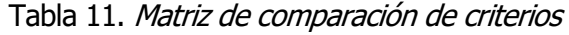

Este método está basado en la subjetividad y juicio del grupo de decisión, que a pesar de basarse en información objetiva recopilada hace uso de su propio juicio para comparar una alternativa sobre otra. Una manera de mitigar esta subjetividad y comenzar el problema con unas variables de entrada consistentes es comprobar la consistencia de la matriz. Haciendo uso de las fórmulas (6) y (7) y de los índices aleatorios se obtiene el coeficiente de consistencia CR.

$$
CI = \frac{\lambda_{max} - n}{n - 1} = \frac{4,06 - 4}{4 - 1} = 0,019
$$

El valor de RI para  $n=4$  es  $RI = 0.89$ , se obtiene de la tabla de índices aleatorios de Saaty (Figura 2).

$$
CR = \frac{CI}{RI} = \frac{0.019}{0.89} = 0.022
$$

 $CR = 0.022 \le 0.1$  por tanto, la matriz *MCcriterios* es consistente.

Se procede de la misma manera para construir las matrices de comparación de alternativas para cada uno de los atributos seleccionados. En el caso del coste unitario se considera:

- El proveedor 1 tiene una importancia moderada sobre el proveedor 3,  $x_{13} = 3$  y  $x_{31} = 1/3$ .
- El proveedor 2 tiene una importancia moderada sobre el proveedor 1,  $x_{21} = 3$  y  $x_{12} = 1/3$ .
- El proveedor 2 tiene una importancia muy fuerte sobre el proveedor 3,  $x_{23} = 7 y x_{32} = 1$ 1/7.

La matriz que se obtiene se muestra a continuación.

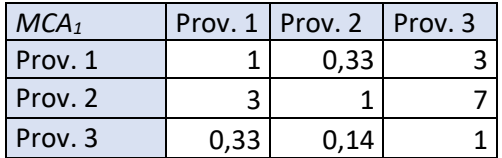

Tabla 12. Matriz de comparación de alternativas para el coste unitario.

Para el coste del porte las consideraciones por parte del grupo de decisión fueron:

- El proveedor 2 tiene una importancia muy fuerte sobre el proveedor 1,  $x_{21} = 7$  y  $x_{12} = 1/7$ .
- El proveedor 2 es ligeramente más importante que el proveedor 3,  $x_{23} = 2$  y  $x_{32} = 1/2$ .
- El proveedor 3 es más importante que el proveedor 1,  $x_{31} = 5$  y  $x_{13} = 1/5$ .

De esta manera, resulta la matriz de comparación de alternativas en cuanto al coste del porte.

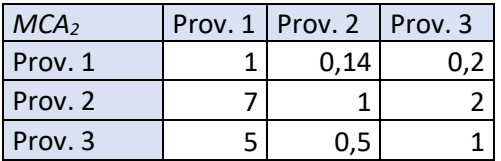

Tabla 13. Matriz de comparación de alternativas para el coste del porte.

Para la matriz de comparación de alternativas en cuanto al servicio se considera:

- El proveedor 1 y el proveedor 2 con la misma importancia,  $x_{12} = x_{21} = 1$ .
- El proveedor 3 con una importancia ligeramente mayor al proveedor 2 y al 1,  $x_{31} = x_{32} =$  $3 y x_{13} = x_{23} = 1/3.$

Resultando la siguiente matriz

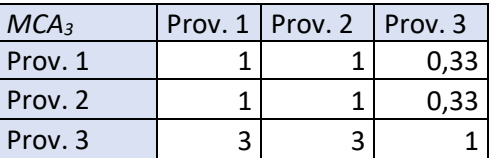

Tabla 14. Matriz de comparación de alternativas para el servicio.

Por último, para la matriz de comparación de alternativas en cuanto al plazo de entrega se considera:

- El proveedor 1 igual de importante que el proveedor 3,  $x_{13} = x_{31} = 1$ .
- El proveedor 1 y el proveedor 3 tienen los dos, al ser de lla misma importancia, una importancia fuerte sobre el proveedor 3,  $x_{12} = x_{32} = 5$  y  $x_{21} = x_{23} = 1/5$ .

Obteniéndose la siguiente matriz.

| MCA <sub>4</sub> | Prov. 1 | Prov. 2 Prov. 3 |     |
|------------------|---------|-----------------|-----|
| Prov. 1          |         |                 |     |
| Prov. 2          | 0,2     |                 | 0,2 |
| Prov. 3          |         |                 |     |

Tabla 15. Matriz de comparación de alternativas para el plazo de entrega.

Para verificar la consistencia se siguen los mismos pasos que para la matriz de comparación de criterios y se obtienen los siguientes resultados:

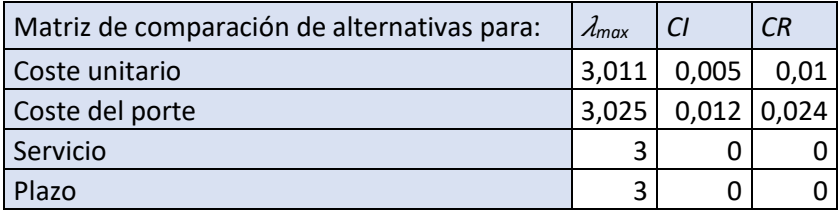

Tabla 16. Coeficientes de consistencias de las matrices de comparación de alternativas.

Se comprueba que todas las matrices son consistentes puesto que para cada uno de los atributos  $CR \leq 0.1$ . Por lo que, para este problema, se parte de unas variables de entrada consistentes.

#### *5.1.1.5.2.2 Implementación del ejemplo*

Para la implementación de esta técnica se utiliza el archivo *AHP.py.* Como variables de entrada se introducen *MCcriterios, MCA<sub>1</sub>, MCA<sub>2</sub>, MCA<sub>3</sub> y MCA<sub>4</sub> y los valores de los índices aleatorios RI como* sigue:

```
from numpy import *
#En MCcriterios introducir la matriz de comparación entre criterios
MCcriterios=[[1, 1, 1/3, 1/5], [1, 1, 1/3, 1/5],[3, 3, 1, 1/3], [5, 5, 3, 1]]
#En MCAi introducir las matrices de comparación de alternativas para cada 
criterio i
MCA1=[[1, 1/3, 3], [3, 1, 7], [1/3, 1/7, 1]]
MCA2=[[1, 1/7, 1/5], [7, 1, 2], [5, 1/2, 1]]
MCA3=[[1, 1, 1/3],[1, 1, 1/3],[3, 3, 1]]
MCA4=[[1, 5, 1],[1/5, 1, 1/5],[1, 5, 1]]
#En Matrices_alternativas introducir todas las matrices de comparación de 
alternativas:
#Matrices_alternativas=[MCA1, ..., MCAi, ..., MCAn]
Matrices alternativas=[MCA1, MCA2, MCA3, MCA4]
RI=[0, 0, 0.58, 0.90, 1.12, 1.24, 1.32, 1.41, 1.45, 1.49]
```
La comprobación de la consistencia de las matrices se llama a la función *consistencia.* 

```
#Llamada para comprobar consistencia Matrices
CR=consistencia(MCcriterios)
print(CR)
if CR>0.1:
     print("La matriz de comparación introdicda es incosistente")
```
Obteniéndose para cada matriz los resultados de consistencias expuestos anteriormente.

Para obtener el resultado del problema con este método, se hacen las llamadas a las funciones definidas y explicadas en el anterior apartado de este documento.

```
#Llamada a la función para calcular el vector de prioridad de criterios w
w=norm(MCcriterios)
print("El vector de prioridad de criterios es = ", w)
#Llamada a la función para calcular la matriz de prioridad de alternativas s
s=norm2(Matrices_alternativas)
print("La matriz de prioridad de alternativas es = ", s)
#Cálculo del vector de prioridad global
S=transpose(s)
V=zeros(m)
for i in range (m):
     sum=0
     for j in range (n):
        sum+=w[j]*S[i][j] V[i]=sum
```
print(**"Las prioridades globales son = "**, V)

El vector de prioridad de criterios  $wy$  la matriz de vectores de prioridades de las alternativas  $s$  que se obtienen son los siguientes:

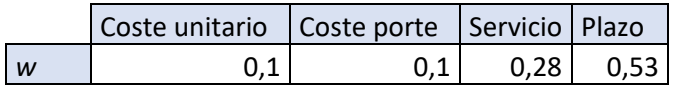

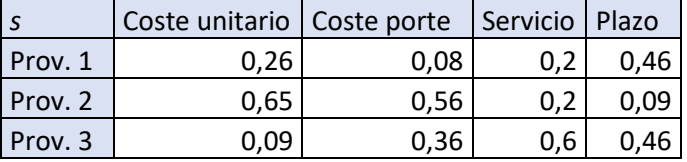

Tabla 17. Vector de prioridad para criterios.

Tabla 18. Matriz de prioridades para alternativas.

Las prioridades globales que resultan son:

|  | Prov. $1$   Prov. $2$   Prov. 3 |      |
|--|---------------------------------|------|
|  | በ ንን                            | 0.45 |

Tabla 19. Vector de prioridades gloables para alternativas.

#### *5.1.1.5.2.3 Resultados*

Por último, se llega a la cuarta etapa: la selección final de un proveedor. Esta tarea la lleva a cabo el panel de expertos, basándose en los resultados obtenidos en la implementación de la técnica. En la [Tabla 20](#page-50-0) se muestra el ranking de proveedores. Para la técnica analítica jerárquica, las prioridades globales se ordenan de manera decreciente. El proveedor seleccionado es el proveedor 3, como segunda opción se elegiría al proveedor 1 y por último al proveedor 2.

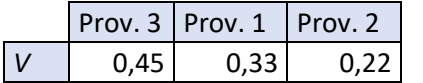

Tabla 20. Ranking de resultados para AHP.

### <span id="page-50-0"></span>**5.1.1.5.3 TOPSIS**

### *5.1.1.5.3.1 Descripción del caso para TOPSIS*

La última técnica que se utilizará para resolver este caso es la metodología de ordenación de preferencias por similtud a la solución ideal, TOPSIS. Esta técnica se basa en encontrar una solución ideal y una solución anti-ideal y seleccionar la alternativa cuya distancia relativa a la solución ideal sea menor.

Se deben diferenciar los tipos de atributos seleccionados para evaluar a los proveedores. Por un lado, se encuentran los atributos de beneficio, son aquellos que se quieren maximizar como sería el caso del servicio. Por otro lado, se encuentran los atributos de coste que son aquellos que se desean minimizar como es el caso del plazo de entrega, el coste unitario y el coste del porte. Esta clasificación de los atributos en dos grupos, atributos de beneficio y atributos de coste es útil a la hora de seleccionar la solución ideal y la anti-ideal tal y como se expresa en las ecuaciones (10) y (11).

El servicio es un atributo cualitativo y para hacerlo cuantificable se utiliza una escala de puntuación de 1 a 10 basada en comentarios y feedback de anteriores clientes que el departamento de compras se ha encargado de recopilar.

El tipo de atributo queda recogido en el vector tipo. Este vector contiene un 1 en la posición j si el atributo j es de beneficio y un 2 si es de coste.

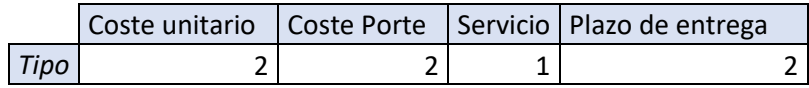

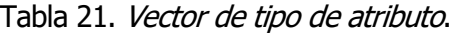

A continuación, se construye la matriz de decisión  $x$  que contiene la puntuación de cada alternativa para cada criterio. Para construirla además de la información existente de cada proveedor se utiliza la escala de 9 puntos.

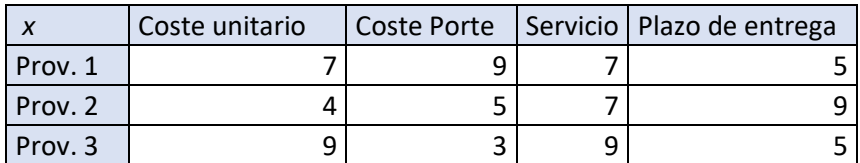

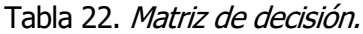

También se construye el vector de pesos que contiene los pesos de los atributos considerados para el problema.

|              |      |      |      | Coste unitario   Coste Porte   Servicio   Plazo de entrega |
|--------------|------|------|------|------------------------------------------------------------|
| <b>Pesos</b> | 0.21 | 0.21 | 0.31 | 0.27                                                       |

Tabla 23. Vector de pesos de criterios.

#### *5.1.1.5.3.2 Implementación del ejemplo*

Para la resolución del caso con esta técnica se ha utilizado el archivo TOPSIS.py. El código de este archivo está explicado en el apartado 4.2.3 de este trabajo. Las variables de entrada son la matriz de decisión x, el vector de pesos, pesos y el vector tipo.

```
from numpy import *
x=[[7, 9, 7, 5], [4, 5, 7, 9],
    [9, 3, 9, 5]]
pesos=[0.21,0.21,0.31,0.27]
#Tipo de atributo: los atributos de beneficio son de tipo 1 y los de coste 
tipo 2
tipo=[2,2,1,2]
```
A continuación, se llama a las funciones definidas y explicadas en el punto 4.2.3 para desarrollar esta metodología.

```
#Paso 1: creación matriz normalizada
norm x=norm matriz(x)
print("La matriz normalizada es = ", norm_x)
#Paso 2: creación matriz normalizada ponderada
wnx=matriz_pond(norm_x, pesos)
print("La matriz normalizada ponderada es = ", wnx)
#Paso 3: Determinación de la solución ideal y la anti-ideal
sol id=solucion id(wnx)
sol anti=solucion anti(wnx)
#Paso 4: determinar distancias a la solución ideal y anti-ideal
dist sol id=distancias (wnx, sol id)
dist sol anti=distancias (wnx, sol anti)
#Paso 5: calcular distancia relativa
final sol=zeros(filas)
for i in range (filas):
    final sol[i]=(dist sol anti[i])/(dist sol anti[i]+dist sol id[i])
solucion=final_sol
print ("La cercanía de las alternativas es = ", solucion)
```
Del primer paso se obtiene la matriz normalizada por el método de normalización vectorial, *norm\_x.* 

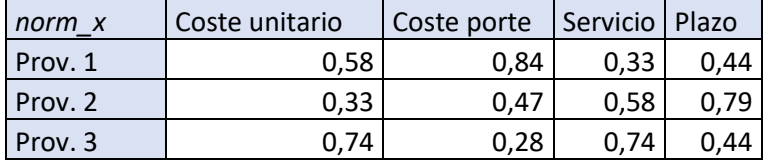

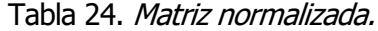

En el segundo paso, se llama a la función *matriz\_pond* que devuelve la matriz normalizada ponderada por los pesos de cada atributo, wnx.

| wnx     | Coste unitario   Coste porte |      | Servicio | Plazo |
|---------|------------------------------|------|----------|-------|
| Prov. 1 | 0.12                         | 0.18 | 0.10     | 0.12  |
| Prov. 2 | 0.07                         | 0,1  | 0.18     | 0,21  |
| Prov. 3 | 0.16                         | 0,06 | 0.23     | 0.12  |

Tabla 25. Matriz normalizada ponderada.

Es en el siguiente paso cuando se obtiene la solución ideal  $A^*y$  la anti-ideal A, que servirán para el cálculo de las distancias.

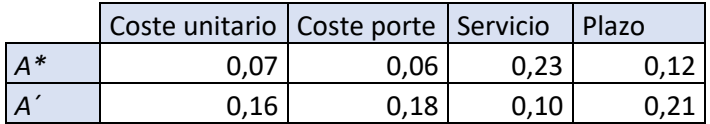

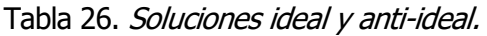

Se obtiene la distancia de cada alternativa a la solución ideal  $S^*$  y a la anti-ideal  $S'$  y con estas se calcula la cercanía relativa a la solución ideal C\*.

|         | $S^*$ |
|---------|-------|
| Prov. 1 | 0,18  |
| Prov. 2 | 0,11  |
| Prov. 3 | 0,09  |

Tabla 27. Distancias a la solución ideal de las alternativas.

| Prov. 1 | 0,11 |
|---------|------|
| Prov. 2 | 0,14 |
| Prov. 3 | 0.2  |

Tabla 28. Distancias a la solución anti-ideal de las alternativas.

Finalmente, se obtienen las cercanías relativas a la solución ideal de cada una de las alternativas.

| Prov. 1 | 0,36 |
|---------|------|
| Prov. 2 | 0,55 |
| Prov. 3 | 0,69 |

Tabla 29. Cercanía relativa a la solución ideal de las alternativas.

### *5.1.1.5.3.3 Resultados*

El último paso de la metodología propuesta es la selección final de un proveedor basada en los resultados obtenidos con la técnica de selección multicriterio escogida en este caso. El panel de expertos se encarga de realizar esta tarea. TOPSIS encuentra la alternativa más cercana a la solución ideal, esta es la que tiene una mayor cercanía relativa  $C^*$ a la solución ideal. Se muestra en la Tabla [30](#page-52-0) el ranking de alternativas que se obtiene ordenando las cercanías relativas en orden decreciente.

|  |      | Prov. 3   Prov. 2   Prov. 1 |      |
|--|------|-----------------------------|------|
|  | 0.69 | 0.55                        | 0,36 |

Tabla 30. Ranking de alternativas para TOPSIS

<span id="page-52-0"></span>La primera alternativa es el proveedor 3, seguido del proveedor 2 y como última opción el proveedor 1.

## **5.1.1.5.4 Comparativa de resultados entre los métodos**

Como se ha comentado anteriormente, no hay una técnica que sea mejor que el resto. Todas las técnicas proporcionan un índice, que como se ha visto, permite ordenar los proveedores. Se trata por tanto de encontrar la técnica que resulte más fácil aplicar y que permita tener en cuenta atributos objetivos y subjetivos representando la realidad de la empresa. Una vez el grupo de decisión ha seleccionado el proveedor, es conveniente que se le comunique a la gerencia de la empresa para que esta corrobore que se alinea con la estrategia de la empresa o, que siendo de otro modo, lo desestime. En este caso se han obtenido resultados idénticos utilizando las técnicas TOPSIS y de ponderación lineal, mientras que para la técnica analítica jerárquica el segundo y tercer puestos son distintos que para las anteriores.

|              | Ponderación lineal   AHP |                           | <b>TOPSIS</b> |
|--------------|--------------------------|---------------------------|---------------|
| 10           | l Proveedor 3            | Proveedor 3   Proveedor 3 |               |
| 79           | Proveedor 2              | Proveedor 1   Proveedor 2 |               |
| $30^{\circ}$ | Proveedor 1              | Proveedor 2   Proveedor 1 |               |

Tabla 31. Comparación de resultados para distintos métodos.

## **5.1.2 Selección de un proveedor de mascarillas**

El segundo caso de estudio trata de una asociación que necesita abastecerse de mascarillas. Esta asociación trabaja con niños con discapacidad, trabajan juntos para que estos lleven una vida lo más activa y normalizada posible. Estas asociaciones proporcionan no solo la posibilidad de relacionarse con otras personas, sino también la comprensión, estabilidad, integración y sentimiento de pertenencia a un grupo, repercutiendo además en su entorno más cercano.

### **5.1.2.1 Planteamiento de la decisión**

En una asociación de este tipo tanto los trabajadores como las personas que acudan pasarán un elevado número de horas, siendo por ello necesario considerar que se requerirá poseer mascarillas de repuesto para poder cambiarlas una vez cumplidas sus horas establecidas de uso. La posibilidad de rotura o extravío de la mascarilla se tendrá esto en cuenta a la hora de prever la necesidad de stock.

La asociación cuenta con unos 100 afiliados aproximadamente, siendo la afluencia diaria de un 60% y trabaja los 7 días de la semana. Por tanto, se estipula que mínimo cada día debe haber un stock del mismo número que los afluentes previstos, es decir 60. A la asociación se acudirá con la mascarilla ya puesta, pero por los problemas planteados en el párrafo anterior (el tiempo de uso, la pérdida o el deterioro) se considera necesario contar cada día con este stock. Esto no implica que se vaya a usar entero todos los días y por tanto se necesiten a la semana 420 mascarillas, sino que se trata de una primera aproximación. No obstante, tras observarse el histórico de este último año, los días en los que más mascarillas se consumieron nunca se superaron las 60. En este histórico se determina que la máxima cantidad semanal usada fue de aproximadamente 300, dato que proviene del inicio de pandemia cuando no se estaba acostumbrado a la mascarilla. Actualmente se consume menos, pero aún así se quiere estipular en 300 la demanda semanal para contar con un margen de seguridad.

Las mascarillas se han adquirido hasta el momento de diferentes proveedores tales como farmacias, comercios, supermercados, panaderías o tiendas de tipo bazar. Esta forma de aprovisionamiento ha implicado la imposibilidad de llevar un control del coste en este producto, que la capacidad de filtrado no haya sido la misma dependiendo del establecimiento proveedor y que los asistentes hayan manifestado mayor incomodidad por no poder acostumbrarse a un tipo de mascarillas.

## **5.1.2.2 Objetivo**

Para poner solución a todos estos problemas, en la asociación se quiere llevar a partir de ahora un control exhaustivo del producto comprado y los proveedores con los que se mantenga relación. Los objetivos principales perseguidos serán asegurar la capacidad de filtrado de las mascarillas (preocupación creciente de los militantes) para lo que se establece el uso de mascarillas FFP2, controlar el coste para poder planificar el presupuesto y mantener un grado elevado de confianza en que el producto estará disponible cuando sea requerido, para lo que se realiza un estudio de los potenciales proveedores.

### **5.1.2.3 Modelización**

En un principio se valoraron los proveedores que se usaban hasta entonces, descartándose en primer lugar las tiendas minoristas tipo bazar, por la poca confianza que transmitían a la militancia, lo cual no significa que sus mascarillas o productos no sean de calidad, sino que, en este caso concreto, se optó por no confiar en sus productos.

También se descartó comprar las mascarillas en establecimientos dedicados a otros menesteres y que con la expansión del uso de la mascarilla se decidieron por incorporarlas, como era el caso de las ferreterías o panaderías en las que anteriormente se adquirían mascarillas. Esto se ha debido a dos factores clave: en primer lugar, a la poca fiabilidad de entrega que ofrecían, ya que en varias ocasiones no contaban con ninguna mascarilla disponible cuando se requirieron; y en segundo lugar, ya que su negocio principal no es el mercado de las mascarillas, puede ocurrir que no le sea rentable o que le suponga un esfuerzo muy grande en comparación con el beneficio que le saquen. Esto último puede llevar a que decidan cortar la venta sin previo aviso, lo cual obligaría a la asociación a buscar un nuevo proveedor, con un nuevo precio establecido y por tanto errar con mucha desviación en el presupuesto establecido, lo cual es una de las cosas que se quieren evitar.

Otra alternativa que se valoró fue comprar a comerciales, amigos de la militancia o personas individuales que vendieran mascarillas, sin embargo, la poca fiabilidad de que vayan a tener suficientes existencias (se necesita mínimo 300 a la semana) hizo que esta opción se descartara.

La última opción que se descartó fue la de mascarillas de tela realizadas por costureros, porque se buscaba mascarillas desechables e intransferibles, no reutilizables que hubiera que lavar y adquirir el filtro independiente, lo cual causaría sobrecostes y un esfuerzo demasiado grande. Además, como se indica en párrafos anteriores se establece el uso de mascarillas de tipo FFP2 que aseguran un nivel de filtrado y unos controles sanitarios de mayor exigencia.

Por tanto, de los vendedores que usualmente se contrataban, se decidió continuar evaluando la farmacia y el supermercado. En ambos casos se confía en que existe una fiabilidad suficiente en la calidad del producto y en la entrega, con un coste más o menos fijo que permitía llevar el control.

Al estipularse que con una demanda semanal de 300 mascarillas podría ser suficiente, se pensó que algún proveedor de internet podría ser válido. En este caso se pensó en Amazon y Aliexpress, los dos gigantes del comercio por internet. El caso de Aliexpress fue finalmente aceptado por la militancia por su mejora en la estipulación de tiempos de entrega y por su competitividad en el resto de los criterios que se valoran, aunque se especificó que, en el caso de ser elegida, les gustaría tener contemplada una segunda opción física de soporte.

Definitivamente, los cuatro proveedores que se decidieron estudiar fueron:

- Amazon
- Farmacia
- Supermercado
- Aliexpress

Teniendo en cuenta la metodología de selección de proveedores propuesta, una vez claro el objetivo del problema, es necesario acordar qué criterios se evaluarán para elegir la mejor alternativa. En primer lugar, como se comentó anteriormente, el coste es uno de los aspectos que se quieren tener en cuenta. Se pretende que sea barato para ajustar el coste, así como que sea más o menos fijo, cosa que los cuatro cumplen, por tanto, solo se evaluó el coste con el objetivo de reducirlo en la medida de lo posible.

Un criterio que se buscaba era la confianza en el filtrado, sin embargo, al seleccionar esas grandes superficies y mascarillas FFP2 se tiene confianza en que todos los proveedores ofrezcan un producto con todas las garantías, por lo que se descartó este criterio de evaluación. De igual modo, se propuso evaluar la seguridad de entrega de cada proveedor, pero al presentar todos ellos una seguridad muy alta se descartó como criterio de evaluación.

Los usuarios forman parte de un colectivo con gran variedad de edades, siendo algunos de ellos niños. Por ello, para algunos serán importantes detalles superficiales tales como los colores de las mascarillas o los estampados, razón por la que el diseño de las mascarillas es un criterio que se tendrá en cuenta y al que se le otorga un peso relevante. Con ello, se busca que haya mascarillas de distintos colores y con diferentes estampados para que sean atractivas para los más pequeños y los usuarios que las requieran, promoviendo así su uso.

Es necesario conocer el tipo de persona que se va a poner la mascarilla, y al igual que se ha considerado un factor fundamental el diseño, la comodidad debe ser otro factor para estudiar. Este se evaluó usando el grupo de decisión mascarillas de los diferentes proveedores y puntuando del 1 al 10 las preferencias en cuanto al confort y la comodidad.

Por último, aunque sea semanal el plazo de entrega, se necesita tener cierta fiabilidad y aunque todos los proveedores seleccionados son seguros a la hora de entregar el material, no se le escapa a nadie que algunos son más estrictos que otros en los plazos de entrega. De esta manera se selecciona esta fiabilidad como el último criterio, de nuevo concediendo una nota del 1 al 10 a cada proveedor, esta vez basada en las opiniones de otros compradores.

Finalmente, los criterios que se han decidido estudiar han sido los siguientes:

• **El coste**: es uno de los aspectos que se quieren tener en cuenta. Se pretende que sea barato. Es un atributo cuantitativo que se desea minimizar.

- **Diseño mascarilla**: el número de diseños distintos que cada proveedor ofrece es un criterio que se tendrá en cuenta y al que se le otorga un peso relevante. Este atributo es cuantitavo y se desea maximizar.
- **Comodidad**: Es fundamental la comodidad de las mascarillas para que los usuarios sean capaces de llevarla sin problemas durante la estancia, por ello la comodidad debe ser otro factor para estudiar. Este atributo es cualitativo y se desea maximizar.
- **Fiabilidad entrega**: se necesita tener cierta fiabilidad y aunque todos los proveedores seleccionados son seguros a la hora de entregar el material, algunos son más estrictos que otros con su entrega. Este atributo se desea maximizar y es cualitativo y al igual que para la comodidad, al basarse en comentarios para poder cuantificar se puntua del uno al diez.

Por último, se desea aclarar que el plazo de entrega puede variar dependiendo del proveedor seleccionado, por lo que también podría hacerlo la estrategia de pedidos. En este sentido, se considera que no existe un coste de lanzamiento de pedido ni un gran coste de almacenaje por tratarse de bienes pequeños cuyos envases no ocupan gran espacio y no se requerirá inversión extraordinaria por realizar pedidos algo superiores. Sin embargo, sí se ha establecido, en caso de escoger Aliexpress como proveedor, que será necesario mantener contacto con un proveedor como la farmacia o el supermercado que aseguran la entrega en caso de que se produzca algún problema de entrega.

## **5.1.2.4 Método de selección de proveedores**

El siguiente paso es utilizar una de las técnicas multicriterio que sirva como herramienta al panel de expertos para tomar la decisión. Para ello el departamento de compras recopila la información necesaria sobre los atributos que se van a evaluar en los proveedores preseleccionados:

**Amazon**: coste unitario de 1€, 18 diseños distintos de mascarillas, comodidad de 7 puntos sobre 10 y fiabilidad de entrega de 8 sobre 10.

**Aliexpress**: coste unitario de 0,6€, 30 diseños distintos de mascarillas, comodidad de 3 puntos sobre 10 y fiabilidad de entrega de 4 sobre 10.

**Farmacia**: coste unitario de 2,5€, 4 diseños distintos de mascarillas, comodidad de 9 puntos sobre 10 y fiabilidad de entrega de 9 sobre 10.

**Supermercado**: coste unitario de 1,5€, 2 diseños distintos de mascarillas, comodidad de 7 puntos sobre 10 y fiabilidad de entrega de 8 sobre 10.

### **5.1.2.4.1 Ponderación lineal**

### *5.1.2.4.1.1 Descripción del caso para ponderación lineal*

La primera técnica multicriterio que se escoge para la resolución del problema mediante una técnica es la Ponderación Lineal. Se hará uso de la información relativa a cada proveedor recopilada por el departamento de compras y de las escalas de cinco [\(Tabla 5\)](#page-28-0) y nueve puntos [\(Tabla 6\)](#page-28-1) para construir el vector de pesos de los criterios y la matriz del grado de satisfacción de las alternativas respectivamente.

En primer lugar, se obtiene el vector de pesos de los criterios. Las consideraciones fueron las siguientes:

- El coste tendrá una importancia media debido a que siendo un factor que se quiere tener en cuenta y minimizar, no es de los más importantes a la hora de seleccionar un proveedor antes que otro.
- El diseño se considera bastante importante ya que como se comentaba en párrafos anteriores, se busca que los diseños llamativos y coloridos fomenten la práctica de utilizar la mascarilla entre aquellos que acuden a la asociación.
- La comodidad tiene poca importancia porque además de ser algo bastante similar en la mayoría de los proveedores siendo todas FPP2, no es la característica que más se busca en un producto de este estilo.
- La fiabilidad de entrega tiene mucha importancia, ya que es imprescindible tener la seguridad de que la asociación contará con mascarillas para el uso de todos los que acudan.

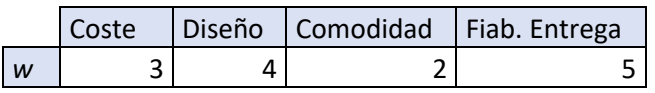

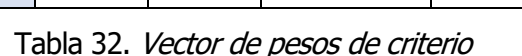

Para la matriz de satisfacción de las alternativas para cada criterio, se muestran la matriz y las consideraciones oportunas para obtenerla.

| <b>Criterios</b> | Amazon | Aliexpress   Farmacia | Supermercado |
|------------------|--------|-----------------------|--------------|
| Coste            |        |                       |              |
| Diseño           |        |                       |              |
| Comodidad        |        |                       |              |
| Fiab. Entrega    |        |                       |              |

Tabla 33. Matriz de grado de satisfacción de alternativas

- En el caso del coste el proveedor más barato y con mayor grado de satisfacción es Aliexpress, el grado de satisfacción del coste es alto para Amazón, poco bajo para el supermercado y extra bajo para la farmacia donde con diferencia, las mascarillas son más caras.
- Para el diseño el grado de satisfacción depende del número de distintos modelos y diseños para las mascarillas que disponía cada proveedor. Aliexpress cuenta con un grado de satisfacción extra alto debido a las numerosas opciones en cuanto a diseños que disponía, le sigue Amazon con un grado de satisfacción alto y la farmacia y el supermercado con grados de satisfacción poco bajo y muy bajo respectivamente ya que contaban con variedad muy escasa, sobre todo en el caso del supermercado.
- Para la comodidad, probada y puntuada por los miembros del grupo de decisión, se obtiene el grado de satisfacción más alto para la farmacia, siendo sus mascarillas las que mejor se adaptan a las distintas formas de cara y el menor grado de satisfacción para Aliexpress.
- Para la fiabilidad de entrega, todos tienen un grado de satisfacción bastante alto, puntuado por anteriores compradores y sus reseñas y comentarios, menos Aliexpress que tiene un grado de satisfacción poco bajo.

### *5.1.2.4.1.2 Implementación del ejemplo*

Como se comentaba anteriormente, la implementación de este método es sencilla, haciendo uso del archivo Scoring.py solo es necesario cambiar los valores de entrada, la matriz s y el vector w.

```
from numpy import *
s=[[7, 8, 1, 4], [7, 9, 4, 1],
    [7, 3, 9, 7],
    [8, 4, 9, 8]]
w=[3, 4, 2, 5]
```
Se obtienen los siguientes valores para las preferencias globales:

| Criterios     | W | Amazon | Aliexpress   Farmacia | Supermercado |
|---------------|---|--------|-----------------------|--------------|
| Coste         |   |        |                       |              |
| Diseño        |   |        |                       |              |
| Comodidad     |   |        |                       |              |
| Fiab. Entrega |   |        |                       |              |
|               |   | 103    |                       |              |

Tabla 34. Preferencias globales de alternativas

## *5.1.2.4.1.3 Resultados*

Llegados a la cuarta etapa de la metodología propuesto, es labor del grupo de decisión elegir cual será el proveedor seleccionado finalmente haciendo uso de los resultados obtenidos con esta técnica. Las preferencias globales se ordenan de manera decreciente, obteniéndose el siguiente ranking [\(Tabla 35\)](#page-58-0). De esta manera, el mejor proveedor de mascarillas es Amazon, el que mayor preferencia global tiene y la solución para este problema, el segundo sería Aliexpress seguido por la farmacia y en último lugar el superrmercado.

|  |  | Amazon   Aliexpress   Farmacia   Supermercado |
|--|--|-----------------------------------------------|
|  |  |                                               |

Tabla 35. Ranking de alternativas para Scoring

## <span id="page-58-0"></span>**5.1.2.4.2 AHP**

### *5.1.2.4.2.1 Descripción del caso para AHP*

Para el desarrollo del método analítico jerárquico, es necesario construir las matrices de comparación de alternativas MCAi y de criterios MCcriterios.

Se comenzará construyendo la matriz de comparación de criterios (MCcriterios) que se muestra a continuación con las respectivas consideraciones que el grupo de decisión ha hecho para construirla haciendo uso de la escala de Saaty.

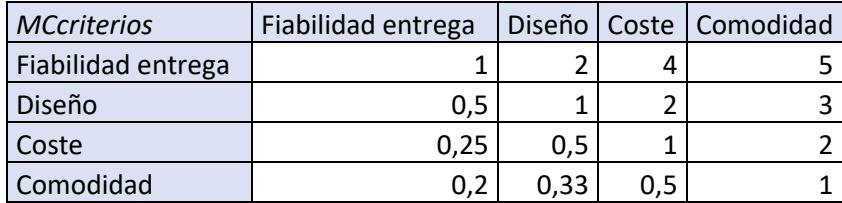

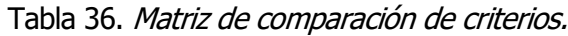

Obtenida esta matriz, se calcula su coeficiente de consistencia para verificar que las consideraciones de las que se parte son consistentes. Se utilizarán las fórmulas (6) y (7) teniendo  $\lambda_{\text{max}}$  = 4,029 y n=4.

$$
CI = \frac{4,029 - 4}{4 - 1} = 0,0096
$$

Para un valor de  $n=4$  el índice aletarorio que se obtiene de la tabla de índices aleatorios [\(Figura 3\)](#page-33-0) es  $RI = 0.89$ .

$$
CR = \frac{0,0096}{0,89} = 0,011
$$

 $CR \leq 0.1$  por lo que la matriz es consistente.

A continuación, se construyen las matrices de comparaciones de alternativas para cada uno de los criterios, y de manera análoga se obtienen sus coeficientes de consistencia.

En cuanto a costes, haciendo uso de la escala de Saaty se determina:

- Aliexpress tiene una importancia débilmente superior que Amazon,  $x_{12} = 2$  y  $x_{21} = 1/2$
- Aliexpress tiene una importancia fuertemente superior el supermercado,  $x_{13} = 5$  y  $x_{31} = 1/5$
- Aliexpress tiene una importancia mucho mayor que la alternativa la farmacia,  $x_{14} = 7$  y  $x_{41} =$ 1/7.
- Amazon tiene una importancia moderada sobre el supermercado,  $x_{23} = 3$  y  $x_{32} = 1/3$ .
- Amazon tiene una importancia fuerte sobre la farmacia,  $x_{24} = 5$  y  $x_{42} = 1/5$ .
- El supermercado tiene una importancia débil sobre la farmacia,  $x_{34} = 2$  y  $x_{43} = 1/2$ .

| MCA <sub>1</sub>  | Aliexpress   Amazon |      | Supermercado   Farmacia |  |
|-------------------|---------------------|------|-------------------------|--|
| <b>Aliexpress</b> |                     |      |                         |  |
| Amazon            |                     |      |                         |  |
| Supermercado      |                     | 0,33 |                         |  |
| Farmacia          | 0.14                |      |                         |  |

Tabla 37. Matriz de comparación de alternativas para coste.

Para comparar la importancia de una alternativa sobre otra en cuánto al diseño el grupo decisor, que contaba con la información del número de modelos de los que disponían los distintos proveedores, consideró lo siguiente:

- Aliexpress tiene una importancia moderada alta sobre la farmacia sobre Amazon,  $x_{12} = 4$  y  $x_{21} = 14$ .
- Aliexpress tiene una importancia extremadamente sobre el supermercado,  $x_{13} = 9$  y  $x_{31} =$ 1/9.
- Aliexpress tiene una importancia muy fuerte sobre la farmacia,  $x_{14} = 8$  y  $x_{41} = 1/8$ .
- Amazon tiene una importancia fuerte sobre el supermercado,  $x_{23} = 5$  y  $x_{32} = 1/5$ .
- Amazon tiene una importancia moderada alta sobre la farmacia  $x_{24} = 4$  y  $x_{42} = 1/4$ .
- La farmacia tiene una importancia débil sobre el supermercado  $x_{43} = 2 y x_{34} = 1/2$ .

| MCA <sub>2</sub>  | <b>Aliexpress</b> |      | Amazon   Supermercado   Farmacia |  |
|-------------------|-------------------|------|----------------------------------|--|
| <b>Aliexpress</b> |                   |      |                                  |  |
| Amazon            | 0,25              |      |                                  |  |
| Supermercado      | 0.11              | 0.2  |                                  |  |
| Farmacia          | 0.13              | 0.25 |                                  |  |

Tabla 38. Matriz de comparación de alternativas para diseño.

Para construir la matriz de comparación de alternativas en cuánto a la comodidad el grupo de decisión probó el producto de los distintos proveedores y los puntuó del uno al diez. Estas puntuaciones son las que sirvieron de base para las siguientes consideraciones:

- Amazon tiene una importancia moderada sobre Aliexpress,  $x_{21} = 3 \times x_{12} = 1/3$ .
- El supermercado tiene una importancia moderada sobre Aliexpress,  $x_{31} = 3 \text{ y} x_{13} = 1/3$ .
- El supermercado tiene una importancia idéntica a la de Amazon,  $x_{23} = x_{32} = 1$ .
- La farmacia tiene una importancia fuerte sobre Aliexpress,  $x_{41} = 5$  y  $x_{14} = 1/5$ .
- La farmacia tiene una importancia débil sobre el supermercado y sobre amazon ya que estas tienen la misma importancia,  $x_{42} = x_{43} = 2$  y  $x_{24} = x_{34} = 1/2$ .

| $MCA_3$      |      | Aliexpress   Amazon   Supermercado   Farmacia |  |
|--------------|------|-----------------------------------------------|--|
| Aliexpress   | 0,33 | 0,33                                          |  |
| Amazon       |      |                                               |  |
| Supermercado |      |                                               |  |
| Farmacia     |      |                                               |  |

Tabla 39. Matriz de comparación de alternativas para comodidad.

Por último, se construye la matriz de comparación de alternativas en cuánto a la fiabilidad de entrega. En este caso, el grupo de decisión, atendiendo a comentarios y reseñas dejados por otros compradores, puntuaronn este atributo con una puntuación del uno al diez. Gracias a esas puntuaciones se realizan las siguientes consideraciones:

- Amazon tiene una importancia idéntica a la del supermercado por lo que  $x_{23} = x_{32} = 1$ .
- Amazon y el supermercado, al tener importancias idénticas, tienen una importancia moderada alta sobre Aliexpress,  $x_{21} = x_{31} = 4$  y  $x_{12} = x_{13} = 1/4$ .
- La farmacia tiene una importancia fuerte sobre Aliexpress,  $x41 = 5$  y  $x14 = 1/5$ .
- La farmacia tiene una importancia débil sobre el superrmercado y sobre Amazon,  $x_{42} = x_{43} =$ 2 y  $x_{24} = x_{34} = 1/2$ .

| MCA <sub>4</sub>  |      | Aliexpress   Amazon   Supermercado   Farmacia |  |
|-------------------|------|-----------------------------------------------|--|
| <b>Aliexpress</b> | 0.25 | 0.25                                          |  |
| Amazon            |      |                                               |  |
| Supermercado      |      |                                               |  |
| Farmacia          |      |                                               |  |

Tabla 40. Matriz de comparación de alternativas para fiabilidad de entrega.

Para verificar la consistencia de estas matrices se calcula coeficiente de consistencia de manera análoga al cálculo para la matriz de comparación de criterios y se obtienen los resultados que se muestran en la siguiente tabla. Para todas las matrices  $CR \leq 0.1$ , por tanto, todas las matrices son consistentes.

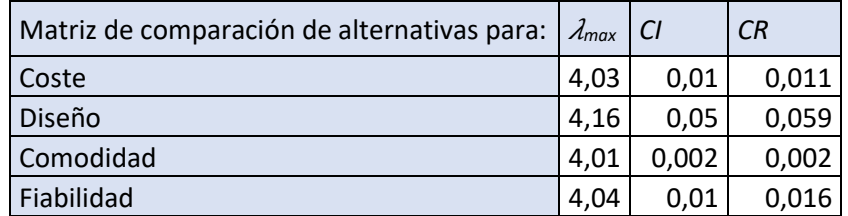

Tabla 41. Coeficientes de consistencia de alternativas.

#### *5.1.2.4.2.2 Implementación del ejemplo*

Para la implementación, se hará uso del archivo AHP.py donde se introducirán las variables de entrada *MCcriterios, MCA<sub>1</sub>, MCA<sub>2</sub>, MCA<sub>3</sub> y MCA<sub>1</sub> como sigue:* 

```
from numpy import *
```

```
#En MCcriterios introducir la matriz de comparación entre criterios
#En MCAi introducir las matrices de comparación de alternativas para cada 
criterio i
MCcriterios=[[1, 2, 4, 5], [1/2, 1, 2, 3],[1/4, 1/2, 1, 2], [1/5, 1/3, 1/2, 
1]]
MCA1=[[1, 2, 5, 7], [1/2, 1, 3, 5], [1/5, 1/3, 1, 2],[1/7, 1/5, 1/2, 1]]
MCA2=[[1, 4, 9, 8], [1/4, 1, 5, 4], [1/9, 1/5, 1, 1/2], [1/8, 1/4, 2, 1]]
MCA3=[[1, 1/3, 1/3, 1/5],[3, 1, 1, 1/2],[3, 1, 1, 1/2],[5, 2, 2, 1]]
MCA4=[1, 1/4, 1/4, 1/5], [4, 1, 1, 1/2], [4, 1, 1, 1/2], [5, 2, 2, 1]#En Matrices_alternativas introducir todas las matrices de comparación de 
alternativas:
#Matrices_alternativas=[MCA1, ..., MCAi, ..., MCAn]
Matrices alternativas=[MCA1, MCA2, MCA3, MCA4]
```
En la implementación de este método también se ha incluido el cálculo de la consistencia de las matrices con la función *consistencia,* introduciendo como argumento de esta función la matriz de la que queramos verificar la consistencia.

```
CR=consistencia(MCcriterios)
print(CR)
if CR>0.1:
     print("la matriz de comparación introdicda es incosistente")
```
Se obtiene como resultado para la matriz de comparación de criterios *MCcriterios* el valor de CR: 0.01065593230893786

Process finished with exit code 0

A continuación, se muestra la llamada a las funciones que se han utilizado para desarrollar el método, ya explicadas anteriormente y los resultados que se han obtenido.

```
#Llamada a la función para calcular el vector de prioridad de criterios w
w=norm(MCcriterios)
print("El vector de prioridad de criterios es = ", w)
#Llamada a la función para calcular la matriz de prioridad de alternativas s
s=norm2(Matrices alternativas)
print("La matriz de prioridad de alternativas es = ", s)
#Cálculo del vector de prioridad global
S=transpose(s)
V=zeros(m)
for i in range (m):
     sum=0
     for j in range (n):
       sum+=w[j]*S[i][j] V[i]=sum
print("Las prioridades globales son = ", V)
```
Se obtienen los siguientes valores para el vector de prioridad de los criterios  $w_i$  y la matriz s que contiene los vectores de prioridad de las alternativas para cada uno de los criterios.

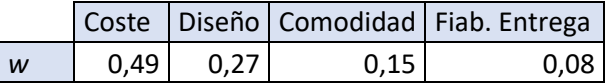

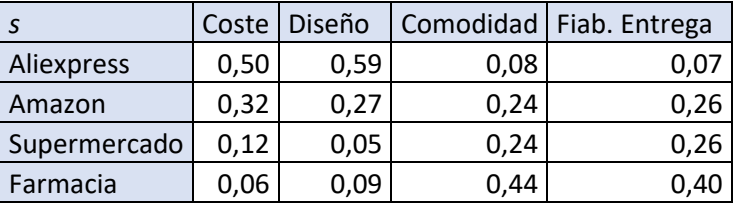

Tabla 42. Vector de prioridad de criterios.

Tabla 43. Matriz de prioridades de alternativas.

#### *5.1.2.4.2.3 Resultados*

Finalmente, las prioridades globales que imprime el programa son las que se muestran en la tabla 44. La primera alternativa elegida sería Aliexpress, la segunda Amazon, en tercer lugar, está el supermercado y por último, la farmacia.

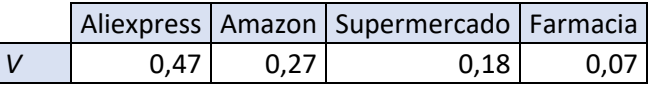

Tabla 44. Ranking de alternativas para AHP.

#### **5.1.2.4.3 TOPSIS**

#### *5.1.2.4.3.1 Descripción del caso para TOPSIS*

Para la resolución del problema utilizando la metodología TOPSIS se deben diferenciar los atributos de beneficio o de coste y cualitativos o cuantitativos. Los d beneficio son aquellos que se desean maximizar y los de coste minimizar, por otro lado, los cuantitativos son aquellos que pueden expresarse numéricamente y son susceptibles de una medición, los atributos cualitativos, sin embargo, son aquellos que no pueden medirse numéricamente pero sí a través del lenguaje.

Para el caso de estudio se encuentran tres atributos de beneficio: la fiabilidad de entrega, la comodidad y el número de diseños disponibles, son atributos que se desean maximizar. El único atributo de coste es el coste, este atributo se desea minimizarlo. Tanto el número de diseños disponibles de cada proveedor, como el precio de sus mascarillas son atributos que pueden medirse, son cuantitativos. La comodidad y la fiabilidad de entrega son atributos cualitativos que, como se explicaba anteriormente, el grupo de decisión puntuó del uno al diez para hacerlos cuantificables.

El vector *tipo* es el vector que contiene en cada posición *i* el tipo del atributo *i*. Este vector contendrá un 1 en caso de referirse a un atributo de beneficio y un 2 para el caso de un atributo de coste. El vector tipo para este caso es el que se muestra a continuación.

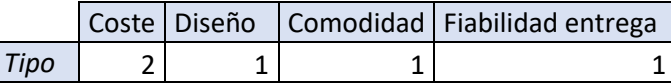

Tabla 45. Vector de tipo de atributo.

De esta manera se obtiene la matriz de decisión  $x$ , donde  $x_{ij}$  es la puntuación de la alternativa *i* sobre el criterio j.

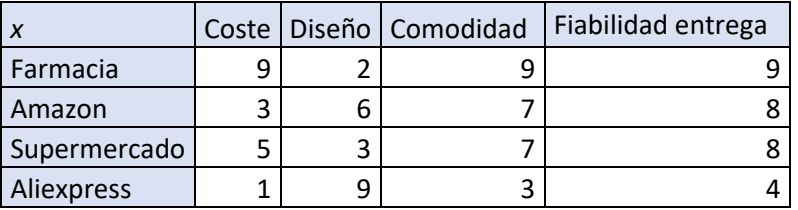

Tabla 46. Matriz de decisión.

Para la construcción de esta matriz, además de los datos de partida se ha hecho uso de la tabla de nueve puntos para determinar la importancia de cada alternativa.

También se determinan los pesos de cada uno de los atributos que se han tenido en cuenta.

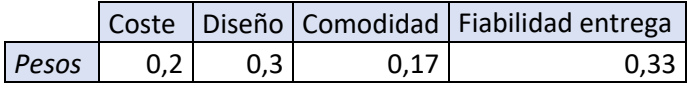

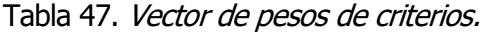

### *5.1.2.4.3.2 Implementación del ejemplo*

Para la implementación se hace uso del archivo *TOPSIS.py*, se introducen como variables de entrada la matriz de decisión  $x$ , el vector de pesos  $p$ esos y el vector que contiene el tipo de atributo *tipo.* 

```
from numpy import *
x=[[9, 2, 9, 9], [3, 6, 7, 8],
    [5, 3, 7, 8],
   [1, 9, 3, 4]pesos=[0.2,0.3,0.17,0.33]
#Tipo de atributo: los atributos de beneficio son de tipo 1 y los de coste 
tipo 2
tipo=[2,1,1,1]
```
El vector tipo contiene un 1 en la posición del atributo si este es de beneficio y un dos si se trata de un atrbuto de coste. De esta manera, el tipo del coste, primer atributo, es de coste y por tanto *y el resto de atributos son de beneficio.* 

Haciendo uso de las funciones definidas en el apartado anterior, se obtiene el resultado final llamándolas como sigue:

```
#Paso 1: creación matriz normalizada
norm x=norm matriz(x)
print ("La matriz normalizada es =", norm_x)
#Paso 2: creación matriz normalizada ponderada
wnx=matriz pond(norm x, pesos)
print ("La matriz normalizada ponderada es =", wnx)
#Paso 3: Determinación de la solución ideal y la anti-ideal
sol id=solucion id(wnx)
sol anti=solucion anti(wnx)
#Paso 4: determinar distancias a la solución ideal y anti-ideal
dist sol id=distancias (wnx, sol id)
dist sol anti=distancias (wnx, sol anti)
#Paso 5: calcular distancia relativa
final sol=zeros(filas)
for i in range (filas):
    final_sol[i]=(dist_sol_anti[i])/(dist_sol_anti[i]+dist_sol_id[i])
solucion=final_sol
print ("La cercanía de las alternativas es", solucion)
```
Con la llamada a la función *norm matriz* se obtiene la matriz de decisión normalizada, para poder comparar atribuutos medidos en distintas escalas. En este caso se ha utilizado el método de normalización vectorial, aunque existen otros métodos que también podrían haberse utilizado siendo igual de válidos.

| norm x       | Coste | Diseño | Comodidad | Fiabilidad entrega |
|--------------|-------|--------|-----------|--------------------|
| Farmacia     | 0,84  | 0,18   | 0,66      | 0,6                |
| Amazon       | 0,28  | 0,53   | 0,51      | 0,53               |
| Supermercado | 0,46  | 0,26   | 0,51      | 0,53               |
| Aliexpress   | 0,09  | 0,79   | 0,22      |                    |

Tabla 48. Matriz normalizada.

En el segundo paso, se llama a la función *matriz pond* que devuelve la matriz normalizada ponderada con los pesos de cada atributo.

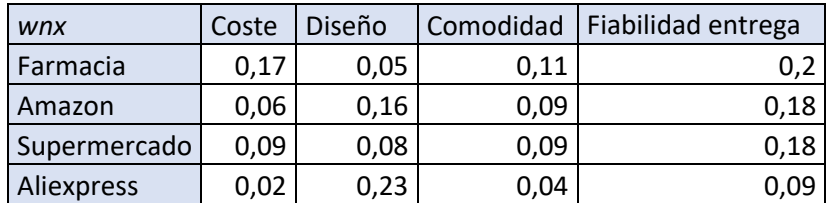

Tabla 49. Matriz normalizada ponderada.

En el siguiente paso, se llama a las funciones *solución\_id y solución\_anti* que devuelven la solución ideal *A\** y anti-ideal *A*´ respectivamente.

|       | Coste | Diseño |      | Comodidad   Fiab. Entrega |
|-------|-------|--------|------|---------------------------|
| $A^*$ | 0.02  | 0.24   | 0.11 |                           |
| Α     | 0,18  | 0,05   | 0.04 | 0,09                      |

Tabla 50. Soluciones ideal y anti-ideal.

La función distancias calcula la distancia de cada una de las alternativas a la solución ideal y anti-ideal y por último se calcula la solución final, la cercanía relativa a la solución ideal.

|              | $\varsigma^*$ |
|--------------|---------------|
| Farmacia     | 0,24          |
| Amazon       | 0,09          |
| Supermercado | 0,18          |
| Aliexpress   | 0,13          |

Tabla 51. Distancias de las alternativas a la solución ideal.

|                   | S'   |
|-------------------|------|
| Farmacia          | 0,13 |
| Amazon            | 0,18 |
| Supermercado      | 0,13 |
| <b>Aliexpress</b> | 0.24 |

Tabla 52. Distancias de las alternativas a la solución anti-ideal.

Gracias a estas distancias se obtiene finalmene la cercanía relativa a la solución ideal  $C^*$ que será el resultado que se obtiene de la implementación de esta técnica.

### *5.1.2.4.3.3 Resultados*

El último paso de la metodología propuesta es la elección final de un proveedor haciendo uso de una técnica de decisión multicriterio que, en este caso, ha sido la técnica de ordenación de preferencias por similitud a la solución ideal. El grupo de decisión es el que se encarga de hacer la lectura de los resultados obtenido y elegir el proveedor final. Se muestra en la [Tabla 53](#page-65-0) el ranking que se obtiene de ordenar por orden decreciente la cercanía relativa a la solución ideal es en primer lugar Amazon, con poca diferencia le sigue Aliexpress y después el supermercado y la farmacia.

|      |      | Amazon   Aliexpress   Supermercado   Farmacia |      |
|------|------|-----------------------------------------------|------|
| 0.66 | 0.64 | 0.42                                          | 0.36 |

Tabla 53. Ranking de alternativas para TOPSIS.

### <span id="page-65-0"></span>**5.1.2.4.4 Comparativa de resultados entre los métodos**

Resolviendo el problema con la misma metodología, pero utilizando distintas técnicas de decisión multicriterio se obtienen distintos rankings de proveedores para este caso. Lo que vuelve a demostrar que estas metodologías no son mejores ni peores, son herramientas de diagnóstico que sirven para una comprensión de la decisión, pero el proceso solo identifica, valora y selecciona las mejores soluciones para la alternitavas evaluadas para así dar solución a un problema complejo, por lo que simplemente son una herramienta que ayudará al grupo de decisión a tomar una decisión. Como se comentó anteriormente esta decisión debe ser trasladada a la alta gerencia de la empresa quién debe tener la última palabra.

Los resultados obtenidos fueron de gran sorpresa para algunos de los miembros del grupo de decisión, ya que dejados guiar por la subjetividad, compraban estas mismas mascarillas para su propio uso en Amazon pensando que este sería sin duda el mejor proveedor. Sin embargo Aliexpress, el que por prejuicios pensaban que no sería tan buena opción, presenta puntuaciones muy similares llegando incluso a estar por encima utilizando la técnica AHP.

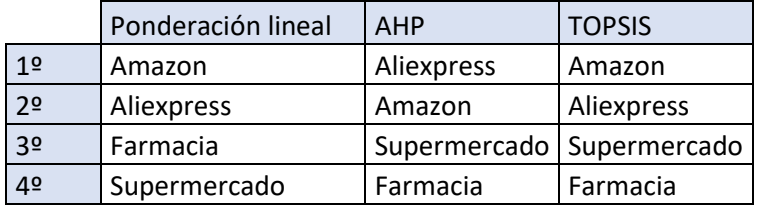

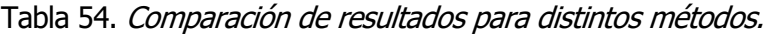

## **5.1.3 Selección de un proveedor de materiales para fabricar calzado**

El último caso de estudio se trata de una empresa de calzado. Esta empresa se dedica a la fabricación y venta de calzado clásico y de calidad desde los años 50.

### **5.1.3.1 Planteamiento de la decisión**

Habiendo superado el medio siglo de existencia, la empresa creada por un matrimonio y hoy en día en manos de sus hijos, es una de las empresas de calzado más exitosas y con más renombre del país. En el proceso forman parte diseñadores y modelistas, cada temporada fabrican más de 300 modelos llegando a formar parte de la colección solo los más pretendidos por los clientes. Una vez creada la colección cada zapato pasa por más de 80 manos expertas hasta llegar a su correspondiente packaging. Una de las claves de las marcas es el material con el que están hechos sus zapatos, gracias a el cual la calidad del producto final es exquisita y la comodidad uno de los grandes diferenciadores de esta marca. Sin embargo, surge la motivación de ampliar horizontes y seguir creciendo.

### **5.1.3.2 Objetivo**

La compañía quiere seguir evolucionando en el mercado, manteniendo los que hasta ahora han sido sus valores e ideales, los cuales le han permitido estabilizarse en el mercado como una de las empresas de calzado tradicional más importantes, pero ampliando horizontes y creando nuevas oportunidades de mejora.

### **5.1.3.3 Decisión**

Para ello la empresa decide aumentar la línea de productos que ofrece a sus clientes creando una línea eco para conseguir otorgarle a la marca un aire fresco y novedoso y así ampliar también el segmento de clientes con el que ha contado hasta ahora sin dejar de lado la que durante décadas ha sido su filosofía. Esta se basa sobre todo en una buena y equilibrada relación calidad-precio, una exquisita atención al cliente y comodidad absoluta en cada uno de los modelos de calzado que ofrecen.

La compañía lleva trabajando años con los mismos proveedores y el grado de satisfacción en cuanto a estos es muy alto. Sin embargo, la empresa necesita encontrar nuevos proveedores que la abastezcan con tejidos diferentes y materiales novedosos para la nueva línea que desean abrir.

## **5.1.3.4 Modelización**

Esta empresa crea un grupo de decisión formado por expertos pertenecientes a los distintos procesos de fabricación y venta de los zapatos. Estos provienen de la alta gerencia de departamentos de calidad, producción, ventas, ambiental, e.t.c. El grupo a través de un sondeo rápido facilitado por el departamento de ventas obtiene una lista con posibles proveedores. De esta lista se hace un primer cribado del que se eliminan aquellos proveedores que no cuentan con procesos sostenibles y materiales ecológicos y aquellos proveedores que solo permiten el pago al contado por la liquidez de la empresa. Finalmente, el grupo de decisión preselecciona los 3 proveedores más influyentes que quedan de este primer cribado.

Siguiendo la metodología, el siguiente paso es la selección de los atributos con los que se va a evaluar a los proveedores. En un primer momento, se valoró tener en cuenta la sostenibilidad del proceso de producción de los distintos proveedores. Sin embargo, este atributo no añadía valor al problema ya que la sostenibilidad de los procesos de los proveedores preseleccionados era muy alta y similar.

Como se explicaba anteriormente la filosofía de la empresa, con la que desea continuar, es una buena relación calidad-precio y, sobre todo, una calidad exquisita. Por lo que estos dos atributos deben estar presentes en el estudio.

También se pensó en estudiar el plazo y la fiabilidad de entrega ya que otro aspecto fundamental para la empresa es el servicio al cliente y esto conlleva además de calidad y comodidad de calzado, disponer del producto cuándo el cliente así lo desee, pero se descartó el plazo de entrega ya que se considera que siempre que el proveedor sea fiel al plazo acordado la empresa planificará su producción teniéndolo en cuenta y así tener el producto a tiempo para el cliente.

Otro atributo esencial es la estética de los tejidos y el acabado final que pueda resultar de la materia prima. No debe perderse de vista este atractivo de la marca que destaca por diseños de gran elegancia y singularidad.

Pese que la comodidad es un factor muy importante en los calzados que vende esta empresa, el departamento de diseño asegura que la comodidad que se consigue en los calzados no reside tanto en la materia prima como en el diseño.

Finalmente, los atributos que el grupo de decisión decide tener en cuenta para el estudio son:

- **Calidad**: Este atributo tiene una importancia alta, idéntica a la del coste. Es un atributo cualitativo que el grupo de decisión gracias visitas, pruebas y reseñas ha cuantificado puntuando del 1 al 10 los productos de los distintos proveedores. Este atributo se desea maximizar.
- **Coste**: el coste es un atributo cuantitativo que desea minimizarse y, como se acaba de mencionar, es igual de importante que la calidad.
- **Fiabilidad de entrega**: este atributo es importante ya que de ello dependerá que la empresa pueda darles un buen servicio a sus clientes, es un atributo cualitativo que al igual que la calidad, el grupo dedecisión ha cuantificado gracias a experiencias anteriores de otros compradores puntuando del 1 al 10. Este atributo se desea maximizar.
- **Estética**: este atributo es cualitativo. Para cuantificarlo expertos pertenecientes al departamento de diseño han estudiado las posibilidades de cada uno de los materiales que ofrecían los distintos proveedores, puntuándolos del 1 al 10. Se desea maximizar.

### **5.1.3.5 Método de selección de proveedores**

Una vez seleccionados los atributos y los proveedores, el siguiente paso es la selección de un proveedor utilizando una técnica de decisión multicriterio como herramienta de ayuda a la toma de decisión.

El departamento de compras se encarga de recopilar la información necesaria sobre los atributos seleccionados para cada uno de los proveedores preseleccionados.

**Proveedor 1**: calidad de 9 puntos sobre 10, coste de 260€ el km, fiabilidad de entrega de 7 sobre 10 y estética de 8 sobre 10.

**Proveedor 2**: calidad de 7 puntos sobre 10, coste de 100€ el km, fiabilidad de entrega de 8 sobre 10 y estética de 6 sobre 10.

**Proveedor 3**: calidad de 8 puntos sobre 10, coste de 270€ el km, fiabilidad de entrega de 9 sobre 10 y estética de 10 sobre 10.

### **5.1.3.5.1 Ponderación lineal**

## *5.1.3.5.1.1 Descripción del caso para ponderación lineal*

Para el desarrollo de esta técnica el grupo de decisión crea el vector de pesos de los criterios, <sup>w</sup> y la matriz de grado de satisfacción, s de las alternativas utilizando las escalas de cinco [\(Tabla 5\)](#page-28-0) y nueve puntos [\(Tabla 6\)](#page-28-1) respectivamente y la información de cada uno de los proveedores recopilada por el departamento de compras.

Para crear el vector de pesos hacen las siguientes consideraciones:

- La calidad y el coste son muy importantes ya que forman parte de la base de la filosofía de la compañía.
- La fiabilidad de entrega tiene una importancia media. Después de la buena relación calidadprecio, el servicio a los clientes es el siguiente pilar de la filosofía de empresa por lo que, estar seguros de tener la materia prima a tiempo para satisfacer la necesidad de cel cliente es importante también.
- La estética tiene poca importancia, si bien es cierto que hay que considerarla no es el requisito más imprescindible.

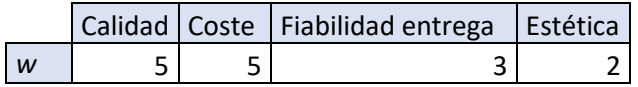

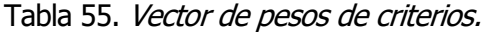

Por otro lado, se obtiene la matriz del grado de satisfacción de las alternativas en base a las consideraciones que se mencionan a continuación:

- En cuánto a la calidad, el proveedor 1 tiene un grado de satisfacción extra alto, el proveedor 2, un grado de satisfacción alto y el proveedor 3, muy alto.
- En cuánto al coste, el que mayor grado de satisfacción tiene es el proveedor 2, con un grado extra alto, le sigue el proveedor 1 con un grado medio y por último, el proveedor 3 con un grado poco bajo.
- Para la fiabilidad de entrega el grado de satisfacción del proveedor 1 es alto, el del proveedor 2, muy alto y el del proveedore 3, extra alto.

• En cuánto a estética, el proveedor con mayor de grado de satisfacción es el 3, seguido del 1 con un grado muy alto y por último el 2, con un grado poco alto.

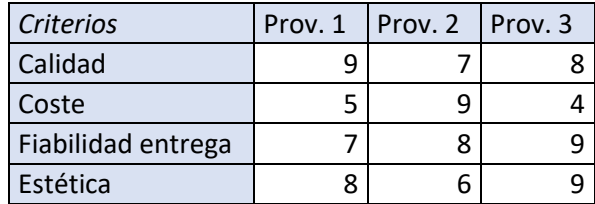

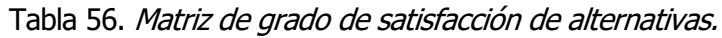

#### *5.1.3.5.1.2 Implementación del ejemplo*

Para la implementación de este caso se hace uso del archivo Scoring.py. Utilizando como variables de entrada la matriz de grado de satisfacción,  $sy$  el vector de pesos,  $w$  como sigue:

```
from numpy import *
s=[[9, 7, 8], [5, 9, 4],
   [7, 8, 9],
    [8, 6, 9]]
w=[5, 5, 3, 2]
```
Se obtienen las siguientes preferencias globales:

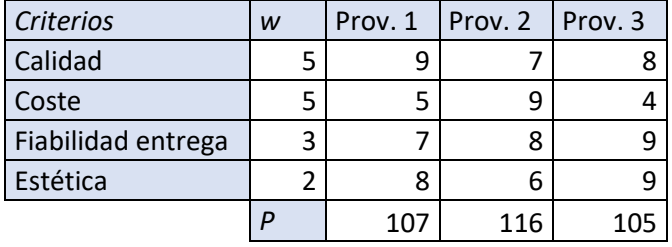

Tabla 57. Preferencias globales de alternativas

#### *5.1.3.5.1.3 Resultados*

<span id="page-69-0"></span>El siguiente y último paso de la metodología es la selección final de un proveedor en base a los resultados obtenidos con la técnica de decisión multicriterio escogida. El grupo de descisión se reúne para valorar las preferencias globales obtenidas al implementar esta técnica. Las preferencias globales se ordenan de manera decreciente, se obtiene el ranking que se muestras en la [Tabla 58](#page-69-0) como primera opción se encuentra el proveedor 2, seguido del proveedor 1 y en último lugar el proveedor 3.

|      | Prov. $2$ Prov. $1$ | I Prov. 3 |
|------|---------------------|-----------|
| 116. | 107                 |           |

Tabla 58. Ranking de alternativas

## **5.1.3.5.2 AHP**

### *5.1.3.5.2.1 Descripción del caso para AHP*

A continuación, se describirá el caso para resolverlo con la técnica analítica jerárquica, AHP. Esta técnica basada en mediciones relativas y comparaciones de una alternativa sobre otra tiene como primer paso la construcción de la matriz de comparación de criterios *MCcriterios* y de las matrices de comparación de alternativas MCA<sub>i</sub>. Para ello, el grupo de decisión utilizando la información recopilada por el departamento de compras y la escala de Saaty [\(Figura 2\)](#page-30-0) comparará la diferencia reativa de una alternativa sobre otra.

Comenzando por la matriz de comparación de criterios *MCcriterios*, el grupo de decisión hace las siguientes consideraciones:

- La calidad y el coste son igual de importantes,  $x_{12} = x_{21} = 1$ .
- El coste y la calidad tienen una importancia moderada sobre la fiabilidad de entrega  $x_{13} =$  $x_{23} = 3$  y  $x_{31} = x_{32} = 1/3$ .
- El coste y la calidad tienen una importancia fuerte sobre la estética,  $x_{14} = x_{24} = 4$  y  $x_{42} =$  $x_{41} = 1/4.$

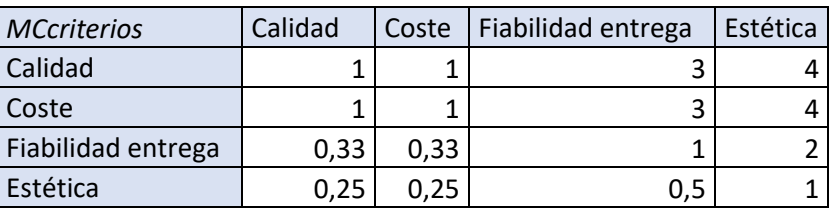

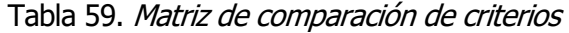

Como en el caso anterior, es conveniente verificar la consistencia de las matrices con el coeficiente de consistencia para iniciar con datos de partida consistentes. Para ello se hace uso de las ecuaciones (6) y (7) teniendo  $\lambda_{\text{max}}$  = 4,029 y n=4.

$$
CI = \frac{4,029 - 4}{4 - 1} = 0,0096
$$

Para un valor de  $n=4$  el índice aletarorio que se obtiene de la tabla de índices aleatorios (figura 2) es RI=0,89.

$$
CR = \frac{0,0096}{0,89} = 0,011
$$

CR≤ 0,1 por lo que la matriz es consistente.

A continuación, se construyen las matrices de comparaciones de alternativas respecto a los diferentes criterios, el proceso que se sigue es análogo al seguido para la construcción de la matriz de comparación de criterios. Respecto a la calidad, se considera:

- El proveedor 1 tiene una importancia moderada sobre el proveedor 2,  $x_{12} = 3$  y  $x_{21} = 1/3$ .
- El proveedor 1 tiene una importancia débil sobre el proveedor 3,  $x_{13} = 2$  y  $x_{31} = 1/2$ .
- El proveedor 3 tiene una importancia débil frente al 2,  $x_{32} = 2$  y  $x_{23} = 1/2$ .

| MCA <sub>1</sub> | Prov. 1 | Prov. 2 | Prov. 3 |
|------------------|---------|---------|---------|
| Prov. 1          |         |         |         |
| Prov. 2          | 0,33    |         | 0,5     |
| Prov. 3          |         |         |         |

Tabla 60. Matriz de comparación de alternativas para la calidad

Para construir la matriz de comparación de alternativas respecto al coste se considera:

- El proveedor 1 tiene una importancia débil frente al proveedor 3,  $x_{13} = 2$  y  $x_{31} = 1/2$ .
- El proveedor 2 tiene una importancia fuerte sobre el proveedor 1 y el 3,  $x_{21} = x_{23} = 4$  y  $x_{12} =$  $x_{13} = 1/4.$

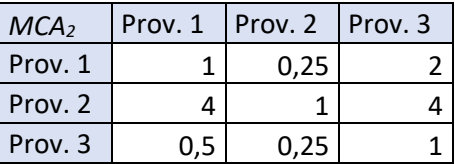

Tabla 61. Matriz de comparación de alternativas para el coste

En cuanto al atributo 3, la fiabilidad de entrega, las consideraciones que se hacen para construir la matriz de comparación de alternativas son las siguientes:

- El proveedor 2 tiene una importancia débil sobre el el proveedor 1,  $x_{21} = 2 y x_{12} = 1/2$ .
- El proveedor 3 tiene una importancia débil sobre el proveedor 2,  $x_{32} = 2$  y  $x_{23} = 1/2$ .
- El proveedor 3 tiene una importancia fuerte sobre el proveedor 1,  $x_{31} = 4$  y  $x_{13} = 1/4$ .

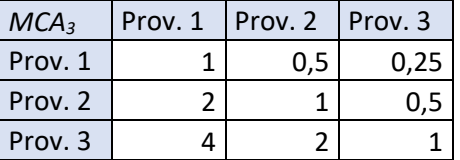

Tabla 62. Matriz de comparación de alternativas para el servicio

Por último, para el atributo 4, la estética, se considera:

- El proveedor 1 tiene una importancia moderada sobre el proveedor 2,  $x_{12} = 3$  y  $x_{21} = 1/3$ .
- El proveedor 3 tiene una importancia débil sobre el proveedor 1,  $x_{31} = 2 y x_{13} = 1/2$ .
- El proveedor 3 tiene una importancia fuerte sobre el proveedor 2,  $x_{32} = 5$  y  $x_{13} = 1/5$ .

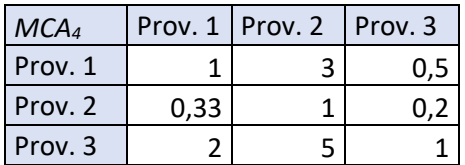

## Tabla 63. Matriz de comparación de alternativas para el plazo de entrega.

De la misma manera que se obtiene el índice de consistencia para la matriz de comparación de criterios, se obtienen los índices de consistencias de las matrices de comparaciones de alternativas para cada uno de los atributos, obteniéndose los resultados que se muestran en la siguiente tabla.
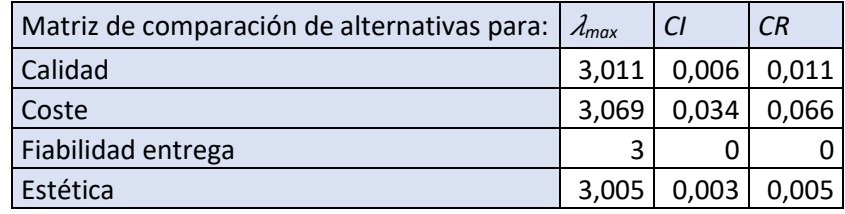

Tabla 64. Coeficientes de consistencias de las matrices de comparación de alternativas.

Se comprueba que todas las matrices son consistentes puesto que para cada uno de los atributos  $CR \leq 0.1$ . Por lo que, para este problema, se parte de unas variables de entrada consistentes.

#### *5.1.3.5.2.2 Implementación del ejemplo*

Para la implementación del caso mediante esta técnica se utiliza el archivo AHP.py. Las variables de entrada son *MCcriterios, MCA<sub>1</sub>, MCA<sub>2</sub>, MCA<sub>3</sub> y MCA<sub>4</sub> y los valores de los índices aleatorios RI.* 

```
from numpy import *
```

```
#En MCcriterios introducir la matriz de comparación entre criterios
#En MCAi introducir las matrices de comparación de alternativas para cada 
criterio i
MCcriterios=[[1, 1, 3, 4], [1, 1, 3, 4],[1/3, 1/3, 1, 2], [1/4, 1/4, 1/2, 1]]
MCA1=[[1, 3, 2], [1/3, 1, 1/2], [1/2, 2, 1]]
MCA2=[[1, 1/4, 2], [4, 1, 4], [1/2, 1/4, 1]]
MCA3=[[1, 1/2, 1/4],[2, 1, 1/2],[4, 2, 1]]
MCA4=[[1, 3, 1/2],[1/3, 1, 1/5],[2, 5, 1]]
#En Matrices_alternativas introducir todas las matrices de comparación de 
alternativas:
#Matrices_alternativas=[MCA1, ..., MCAi, ..., MCAn]
Matrices alternativas=[MCA1, MCA2, MCA3, MCA4]
```
Haciendo una llamada a la función *consistencia* se obtienen los índices de consistencia de la matriz que se introduzca como argumento. Los resultados son los que se muestran en la tabla 63.

```
#llamada para comprobar consistencia Matrices
CR=consistencia(MCcriterios)
print(CR)
if CR>0.1:
     print("La matriz de comparación introdicda es incosistente")
```
El problema se resuelve llamando a las funciones que se muestran a continuación y que se han explicado anteriormente.

```
#Llamada a la función para calcular el vector de prioridad de criterios w
w=norm(MCcriterios)
print ("El vector de prioridad de criterios es = ",w)
#Llamada a la función para calcular la matriz de prioridad de alternativas s
s=norm2(Matrices_alternativas)
print("La matriz de prioridad de alternativas es = ",s)
#Cálculo del vector de prioridad global
S=transpose(s)
V=zeros(m)
for i in range (m):
     sum=0
     for j in range (n):
        sum+=w[j]*S[i][j] V[i]=sum
print("Las prioridades globales son = ", V)
```
Los resultados que se obtienen son el vector de prioridad de criterios  $w$ , la matriz de prioridad de alternativas s y por último el vector de prioridad global V que se muestran en las tablas a continuación.

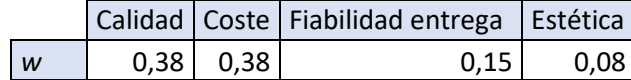

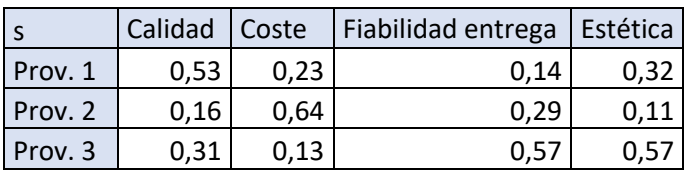

Tabla 65. Vector de prioridades de criterios

Tabla 66. Matriz de prioridades de alternativas

|  |      | Prov. 1   Prov. 2   Prov. 3 |      |
|--|------|-----------------------------|------|
|  | በ 34 | 0.36                        | 0.30 |

Tabla 67. Vector de prioridades globales

#### <span id="page-73-0"></span>*5.1.3.5.2.3 Resultados*

Siguiendo la metodología propuesta, el último paso que queda por abordar es la selección final de un proveedor. En el apartado anterior, se escoge una de las técnicas de decisión multicriterio. De la implementación de esta técnica se obtienen las prioridades globales que se muestran en la [Tabla 67.](#page-73-0) Hacer la lectura de este resultado obtenido y elegir en base a ello el proveedor que será la solución al problema es trabajo del grupo de decisión. En este caso, las prioridades se ordenan en orden decreciente de las prioridades globales. La opción con mayor prioridad global es el proveedor 2, seguido del proveedor 1 y en último lugar el proveedor 3.

|  | Prov. 2   Prov. 1 |      | Prov. 3 |
|--|-------------------|------|---------|
|  | 0.36.             | በ 34 | ก  าก   |

Tabla 68. Ranking de alternativas para AHP

# **5.1.3.5.3 TOPSIS**

#### *5.1.3.5.3.1 Descripción del caso para TOPSIS*

La última técnica que se utilizará para resolver este caso es la metodología de ordenación de preferencias por similtud a la solución ideal, TOPSIS. Esta técnica se basa en encontrar una solución ideal y una solución anti-ideal y comparar seleccionar la alternativa cuya distancia relativa a la solución ideal sea menor.

Se deben diferenciar los tipos de atributos seleccionados para evaluar a los proveedores. Por un lado, se encuentran los atributos de beneficio, son aquellos que se quieren maximizar tales como la calidad, el coste y la fiabilidad de entrega. Por otro lado, se encuentran los atributos de coste que son aquellos que se desean minimizar, en este caso se encuentra el coste. Esta clasificación de los atributos en dos grupos, atributos de beneficio y atributos de coste es útil a la hora de seleccionar la solución ideal y la anti-ideal tal y como se expresa en las ecuaciones (10) y (11).

Tanto la calidad como la fiabilidad de entrega y la estética son atributos cualitativos, para poder cuantificarlos se han puntuado con una escala de diez puntos gracias a reseñas de anteriores compradores y opiniones de expertos.

El tipo de atributo queda recogido en el vector tipo. Este vector contiene un 1 en la posición j si el atributo j es de beneficio y un 2 si es de coste.

|      |  | Calidad   Coste   Fiabilidad de entrega   Estética |  |
|------|--|----------------------------------------------------|--|
| Tipo |  |                                                    |  |

Tabla 69. Vector de tipo de atributo.

<span id="page-74-0"></span>A continuación, se construye la matriz de decisión  $x$  que contiene la puntuación de cada alternativa para cada criterio. Para construirla además de la información existente de cada proveedor se utiliza la escala de 9 puntos.

|         |  | Calidad   Coste   Fiabilidad de entrega | Estética |
|---------|--|-----------------------------------------|----------|
| Prov. 1 |  |                                         |          |
| Prov. 2 |  |                                         |          |
| Prov. 3 |  |                                         |          |

Tabla 70. Matriz de decisión.

También se construye el vector de pesos que contiene los pesos de los atributos considerados para el problema.

|       |      |         | Calidad Coste   Fiabilidad de entrega   Estética |      |
|-------|------|---------|--------------------------------------------------|------|
| Pesos | 0.3. | $0.3 -$ |                                                  | በ 17 |

Tabla 71. Vector de pesos de criterios.

#### *5.1.3.5.3.2 Implementación del ejemplo*

Para la resolución del caso con esta técnica se ha utilizado el archivo TOPSIS.py. Las variables de entrada que se utilizan en el código son el vector tipo, la matriz de decisión x y el vector pesos que se muestran en la Tabla 69. [Vector de tipo de atributo](#page-74-0).respectivamente.

```
from numpy import *
x=[[9, 5, 7, 8],
    [7, 9, 8, 6],
    [8, 4, 9, 10]]
pesos=[0.3,0.3,0.23,0.17]
#Tipo de atributo: los atributos de beneficio son de tipo 1 y los de coste 
tipo 2
tipo=[1,2,1,1]
```
A continuación, se llama a las funciones definidas y explicadas en el punto 4.2.3 para desarrollar esta metodología.

```
#Paso 1: creación matriz normalizada
norm x=norm matriz(x)
print (norm \overline{x})
#Paso 2: creación matriz normalizada ponderada
wnx=matriz pond(norm x, pesos)
print(wnx)
#Paso 3: Determinación de la solución ideal y la anti-ideal
sol id=solucion id(wnx)
sol<sup>anti=solucion</sup> anti(wnx)
#Paso 4: determinar distancias a la solución ideal y anti-ideal
dist sol id=distancias (wnx, sol id)
dist sol anti=distancias (wnx, sol anti)
#Paso 5: calcular distancia relativa
final sol=zeros(filas)
for i<sup>in</sup> range (filas):
    final sol[i]=(dist sol anti[i])/(dist sol anti[i]+dist sol id[i])
solucion=final_sol
print ("La cercanía de las alternativas es", solucion)
```
Del primer paso se obtiene la matriz normalizada por el método de normalización vectorial, *norm x.* 

|         |      |      | norm $x$   Calidad   Coste   Fiabilidad entrega | $\vert$ Estética |
|---------|------|------|-------------------------------------------------|------------------|
| Prov. 1 | 0.65 | 0.63 | 0,50                                            | 0,57             |
| Prov. 2 | 0.50 | 0,32 | 0,57                                            | 0,42             |
| Prov. 3 | 0,57 | 0.71 | 0,64                                            | 0,71             |

Tabla 72. Matriz normalizada

En el segundo paso, se llama a la función *matriz pond* que devuelve la matriz normalizada ponderada por los pesos de cada atributo, wnx.

| wnx     |      |      | Calidad   Coste   Fiabilidad entrega | Estética |
|---------|------|------|--------------------------------------|----------|
| Prov. 1 | 0.19 | 0.19 | 0.12                                 | 0,1      |
| Prov. 2 | 0.15 | 0.09 | 0.13                                 | 0.07     |
| Prov. 3 | 0.17 | 0.21 | 0.15                                 | 0.12     |

Tabla 73. Matriz normalizada ponderada

Es en el siguiente paso cuando se obtienen las soluciones ideal  $A^*y$  anti-ideal  $A'$ , que servirán para el cálculo de las distancias.

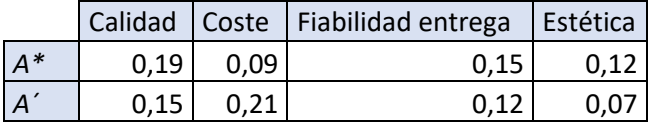

Tabla 74. Soluciones ideal y anti-ideal.

Finalmente, se obtiene la distancia de cada alternativa a la solución ideal  $s * y$  a la anti-ideal  $s'y$  con estas se calcula la cercanía relativa a la solución ideal C\*.

| Prov. 1 | 0,10 |
|---------|------|
| Prov. 2 | 0,06 |
| Prov. 3 | 0.11 |

Tabla 75. Distancias a la solución ideal de las alternativas.

| Prov. 1 | 0,05 |
|---------|------|
| Prov. 2 | 0,12 |
| Prov. 3 | 0,06 |

Tabla 76. Distancias a la solución anti-ideal de las alternativas.

Finalmente se obtienen las cercanías relativas a la solución ideal de cada una de las alternativas.

| Prov. 1 | .35  |
|---------|------|
| Prov. 2 | 0,64 |
| Prov. 3 | ્ર   |

Tabla 77. Cercanía relativa a la solución ideal de las alternativas.

### *5.1.3.5.3.3 Resultados*

Llegados a este punto, el último paso de la metodología es la elección final de un proveedor. Esta labor la lleva a cabo el grupo de decisión. Para esta metodología se busca la solución más cercana a la solución ideal, es decir, aquella cuya cercanía relativa a la solución ideal  $C^*$  sea menor. Se obtiene el ranking que se muestra en la [Tabla 78.](#page-76-0)

| Prov. 2   Prov. 1 |      | Prov. 3 |
|-------------------|------|---------|
| 0.64              | 0,35 | በ 34    |

Tabla 78. Ranking de alternativas para TOPSIS

<span id="page-76-0"></span>La primera alternativa es el proveedor 2, seguido del proveedor 1 y como última opción el proveedor 3.

# **5.1.3.6 Comparativa de resultados entre los métodos**

Si bien se ha comentado anteriormente que ninguna técnica es mejor que otra y que depende del caso de estudio, los datos que se tengan y las preferencias de la empresa, para este caso se obtiene el mismo resultado para las tres técnicas.

|                | Ponderación lineal   AHP |                           | <b>TOPSIS</b> |
|----------------|--------------------------|---------------------------|---------------|
| 19             | Proveedor 2              | Proveedor 2   Proveedor 2 |               |
| 2 <sup>o</sup> | Proveedor 1              | Proveedor 1   Proveedor 1 |               |
| 3 <sup>o</sup> | Proveedor 3              | Proveedor 3   Proveedor 3 |               |

Tabla 79. Comparación de resultados para distintos métodos.

A lo largo de este trabajo se ha destacado la importancia de la selección de proveedores dentro de la cadena de suministros, esta estrategia tiene un alto impacto no solo a la hora de elegir un nuevo proveedor, si no también a la hora de evaluar a aquellos con los que ya se trabaja ya que es posible que la subjetividad influya a la hora de tomar decisiones, como ocurre en el segundo caso de estudio. Esto hace que sea esencial disponer de una buena política de selección de proveedores que tenga en cuenta un primer estudio de la situación, una buena definición de los criterios de decisión y la utilización de los métodos de decisión multicriterio que sirvan como herramienta para la toma de decisión.

En este proyecto se propone utilizar la metodología de selección de proveedores de cuatro etapas de De Boer (de Boer et al., 2001) que abarca los puntos esenciales de la estrategia de selección de proveedores mencionados en el párrafo anterior, esta no es la única metodología existente, son muchas las que pueden utilizarse, sin embargo, es la que se utiliza en este proyecto para desarrollar los tres casos de estudio abordados y la que se recomienda.

Como se ha explicado a lo largo del texto, el proceso de toma de decisión y selección de proveedores es complejo, sin embargo, existen numerosas técnicas de decisión multicriterio que facilitan esta tarea. Después de haber desarrollado tres de estas técnicas, implementado en Python cada una de sus metodologías y comparado los resultados obtenidos para los tres casos de estudio, se puede concluir con que estas técnicas devuelven resultados numéricos obtenidos de manera científica permitendo integrar atributos cualitativos y cuantitativos en un mismo método y permitendo mitigar la subjetividad del proceso. Hacen posible el proceso de toma de decisión teniendo en cuenta los puntos de vista de distintos componentes de un equipo.

Si bien es cierto que existen diversas técnicas, no hay ninguna que sea mejor o peor que otra. Depende de los objetivos de la empresa, la facilidad de uso e implementación y la adaptación a sus necesidades.

Cada técnica tiene sus ventajas y desventajas. Por ejemplo, la ponderación lineal se suele utilizar en casos en los que se dispone de poca información, es un método sencillo de fácil aplicación, sin embargo, puede resultar dependiente y manipulable; el método analítico jerárquico se recomienda para establecer la importancia relativa de los elementos de una jerarquía pero un mal diseño de esta jerarquía puede causar distorsiones en los resultados y el método TOPSIS permite la compensación entre criterios, un resultado bueno puede compensar uno malo en otro criterio, sin embargo, es necesario tener más conocimientos de álgebra lineal.

La decisión final está en manos de la alta gerencia, quien podrá basarse en los resultados numéricos obtenidos para seleccionar al proveedor que mejor le encaje y entre dentro de los planes estratégicos de la empresa.

En este trabajo se lleva a cabo el desarrollo y la implementación de las técnicas de ponderación lineal, AHP y TOPSIS, tres de las técnicas más utilizadas y versátiles que permiten tener una visión amplia de la importancia y utilidad de las técnicas de decisión multicriterio en la selección de proveedores. Sin embargo, existen muchas otras técnicas y ampliaciones de las abordadas que podrían añadirse en mejores futuras.

Fuzzy TOPSIS es una ampliación de TOPSIS con números difusos basada en la metodología de (C.- T. Chen, 2000). Esta variación de TOPSIS se centra en la medición de la distancia, la determinación del punto ideal y anti-ideal y el uso de números difusos como por ejemplo los trapezoidales. Además de esto también se extiende a la toma de decisiones en grupo con participación de expertos independientes.

Además de esta ampliación, existen otras técnicas de decisión multicriterio a las que hace referencia Papathanasiou en su libro (Papathanasiou & Ploskas, 2018), como VIKOR (acrónimo en serbio que significa optimización multicriterio y solución de compromiso) que es un método parecido a TOPSIS que está ganando mucha popularidad, el método de organización de ranking de preferencia para el enriquecimiento de las evaluaciones (The Preference Ranking Organization method for Enrichment of Evaluations, PROMETHEE) donde los datos de entrada son similares a los de TOPSIS y VIKOR, pero el modelador tiene la opción de alimentar el algoritmo con un par de variables más, dependiendo de su elección de la función de preferencia y el método de clasificación de superioridad e inferioridad (The superiority and inferiority ranking method, SIR) que es un método relativamente nuevo que integra las ideas de TOPSIS y PROMETHEE pero se podría considerar una generalización de PROMETHEE.

Otras técnicas importantes como ELECTRE (ÉLimination et Choix Traduisant la REalité), la teoría de la utilidad multiatributo, TUMA y el método analítico de redes, ANP no se han incluído y deberían abordarse en mejoras futuras.

La ampliación con estas técnicas permitiría una visión más detallada y completa de la variedad existente de técnicas de decisión multicriterio y su aplicación.

Por otro lado, aunque el trabajo está enfocado a objetivos académicos y se desea continuar en esta línea de código simple que muestre de manera visual el paso a paso de las distintas metodologías, algunos aspectos como generación de gráficas podrían incluirse en mejoras futuras.

# **REFERENCIAS**

- Amid, A., & Ghodsypour, S. H. (2006). Fuzzy multiobjective linear model for supplier selection in a supply chain. *International Journal of Production Economics*, 104, 394-407.
- Bárbara-Romero, S., & Pomerol, J.-C. (1997). Decisiones multicriterio: Fundamentos teóricos y utilización práctica.
- Berumen, S. A., & Llamazares, F. (2007). Redalyc\_importancia metodos multicriterio. Cuad. Adm. Bogotá (Colombia), 20 (34), 65–87.
- Carter, R. (1995). Método de las 10C.
- Center of Logistics. (n.d.). Definition of logistics.
- Chan, F. T. S., & Kumar, N. (2007). Global supplier development considering risk factors using fuzzy extended AHP-based approach. Omega, 35, 417-431.
- Chen, C.-T. (2000). Extensions of the TOPSIS for group decision-making under fuzzy environment. Fuzzy Sets and Systems, 114(1), 1–9.
- Chen, K., & Li, R. (2005). Suppliers capability and price analysis chart. Journal of Production Economics, 98 (3), 301–315.
- Cook, W. D., & Kress, M. (1988). Deriving weights from pairwise comparison ratio matrices: An axiomatic approach. European Journal of Operational Research, 37 (3), 355-362.
- Crawford, G., & Williams, C. (1985). A note on the analysis of subjective judgement matrices. Journal of Mathematical Psychology, 29 (4), 387–405.
- de Boer, L., Labro, E., & Morlacchi, P. (2001). A review of methods supporting supplier selection. In European Journal of Purchasing & Supply Management (Vol. 7, Issue 2).
- Fichtner, J. (1986). On deriving priority vectors from matrices of pairwise comparisons. Socio-Economic Planning Sciences, 20 (6), 341–345.
- Huang, S. and K. H. (2007). Comprehensive and configurable metrics for supplier selection.
- Hwang, C. L., & Yoon, K. (1981). Multiple attribute decision making: Methods and applications. *Berlin:* Springer.
- ISO 9001. (2015). ISO 9001: Sistemas de gestión de calidad.
- Luis García-Alcaraz, J. (2012). Atributos Considerados al Seleccionar Proveedores System dynamics model to assess and simulate the water footprint of bioethanol supply chain View project Design of Experiments and Statistical Optimization in Manufacturing View project. https://www.researchgate.net/publication/230802981
- Papathanasiou, J., & Ploskas, N. (2018). Springer Optimization and Its Applications 136 Multiple Criteria Decision Aid Methods, Examples and Python Implementations. http://www.springer.com/series/7393

Saaty, T. (2004). The Analytic Hierarchy Process (AHP) for Decision Making.

Saaty, T. L. (1977). A scaling method for priorities in hierarchical structures. Journal of Mathematical Psychology, 15 (3), 234–281.